**Università di Genova Facoltà di Ingegneria di Ingegneria**

# **Telematica 3 2. Protocolli di Instradamento**

Prof. Raffaele Bolla

## **Instradamento**

**•** Requisiti

- Minimizzare lo spazio occupato dalle RT per:
	- » Velocizzare la commutazione
	- » Semplificare i router (meno cari)
	- » Ridurre l'informazione necessaria all'aggiornamento
- Minimizzare il traffico di controllo
- Essere robusto, ossia evitare:
	- » Cicli
	- » Buchi neri
	- » Oscillazioni
- Ottimizzare i percorsi (dal punto di vista della distanza, del ritardo, del costo economico, …)

2.2

**dist** 

#### **Instradamento Alternative**

- Centralizzato o **distribuito** (o isolato)
- Basato sulla sorgente o **"***hop-by-hop***"**
- **Deterministico** o stocastico
- **Singolo percorso** o multi-percorso
- Dipendente dallo stato (**dinamico**) o indipendente dallo stato (**statico**)
- *Distance Vector* o *Link State*.

## **Algoritmi di instradamento Shortest path**

- Il problema del "**percorso minimo**" o *shortest path* è quello di trovare il percorso p fra i e j tale che D sia minimo.
- Esistono diversi metodi per risolvere questo problema, uno di questi prende il nome di **Algoritmo di Bellman-Ford**.
- Tale algoritmo fissata una destinazione, trova il percorso minimo da ogni nodo a tale destinazione nell'ipotesi non ci siano distanze negative  $(d<sub>ii</sub> \ge 0)$ .

2.4

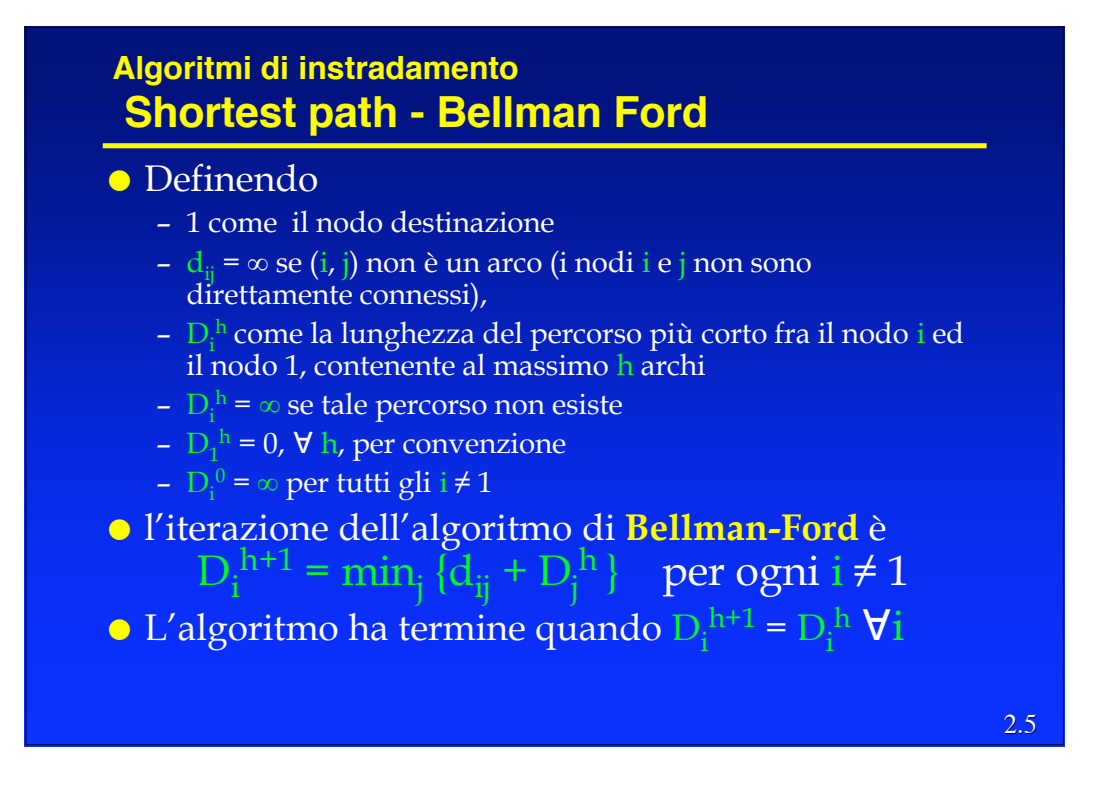

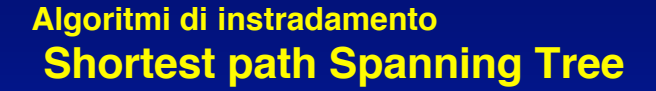

- L'applicazione equazione di Bellman seleziona un solo arco uscente da ogni nodo i (eccetto la dest. 1), cioè quello per cui la somma  $\mathrm{d}_{\mathrm{ij}}$  +  $\mathrm{D}^\mathrm{h}_\mathrm{j}$ è minima.
- Quindi in sostanza gli archi scelti dall'algoritmo ed i nodi formano uno *spanning tree* perché:
	- Comprendono tutti i nodi per definizione
	- non possono formare cicli (essendo le lunghezze positive)
- Tale spanning tree viene chiamato *Shortest Path Spanning Tree* (SPST) ed il nodo destinazione è chiamato *root* (radice).

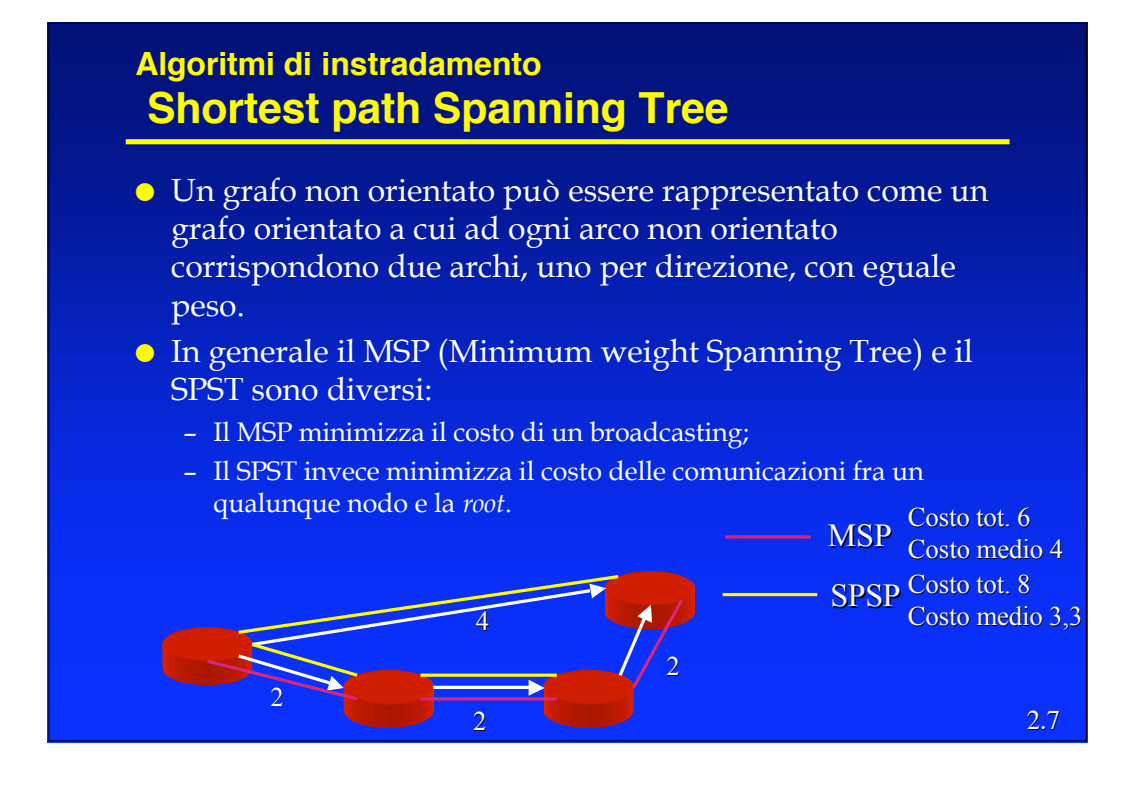

- L'algoritmo di Bellman Ford può essere realizzato in modo distribuito ed in questo caso viene chiamato *Distance Vector Routing*.
- Ogni nodo (router) conosce l'identità di tutti nodi della rete e i nodi a lui direttamente connessi (vicini).
- Ogni nodo mantiene un *Distance Vector*, ossia una lista di coppie (destinazione, costo) per tutte le possibili destinazioni.
- Il costo è la somma stimata dei costi sui singoli link sul percorso "più corto" (*shortest path*) verso quella destinazione.
- Ogni nodo inizializza i costi relativi a destinazioni "lontane" ad una valore alto, convenzionalmente indicato infinito.

- Periodicamente ogni nodo invia ai propri vicini il proprio DV.
- Quando un *router* A riceve un DV da B (suo vicino), verifica quali sarebbero i costi per le varie destinazioni usando come transito B; per le destinazioni in cui tali costi risultano minori di quelli attuali, sostituisce il costo vecchio con quello calcolato e lo stesso fa con il next-hop nella RT.

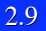

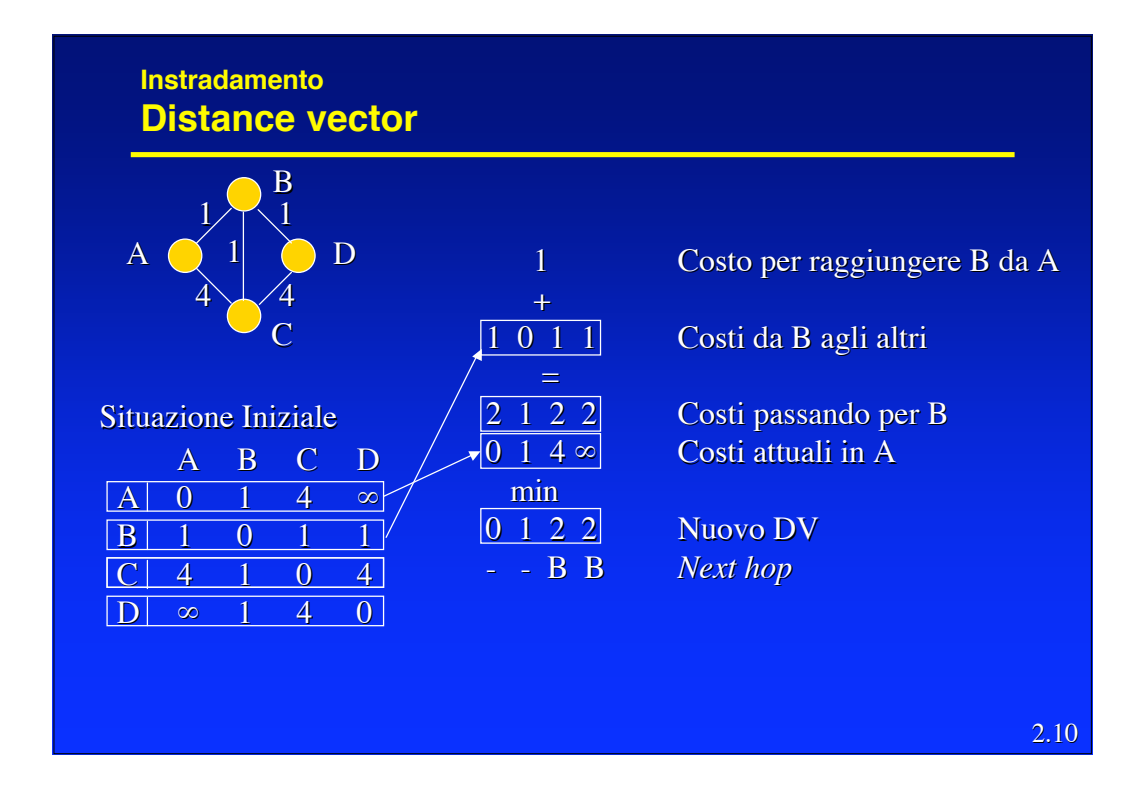

 Questo procedimento corrisponde a realizzare in modo distribuito e asincrono l'algoritmo di Bellman-Ford, perché ogni nodo *i* esegue l'iterazione

 $D_i \leftarrow \min_{i \in N(i)} \{d_{ij} + D_i\}$ 

(dove *N*(*i*) è l'insieme dei nodi adiacenti ad *i*), usando le stime  $D_j$ più recenti ricevute dai vicini e trasmettendo  $D_i$ ai propri vicini.

 Si dimostra che non è necessaria una inizializzazione con particolari valori di *Dj* .

2.11

## 2.12 **Instradamento Distance vector** Sia A il numero di archi e N quello dei nodi Nel caso peggiore, l'algoritmo di Bellman-Ford centralizzato compie N-1 iterazioni, ciascuna su N-1 nodi, con al più N-1 alternative per nodo, il che porterebbe a complessità **O(N3)**. Si può mostrare che la complessità è **O(mA)**, con m numero di iterazioni per la convergenza. Questo porta una complessità generalmente compresa fra **O(N2)** e **O(N3).** Nel caso distribuito, se le iterazioni fossero eseguite in modo sincrono (simultaneamente ad ogni nodo), scambiando ad ogni iterazione i risultati con i vicini, partendo dalle condizioni iniziali D $_i^0$  =  $\infty$  per tutti gli i ≠ 1 e  $\bar{D}_1^0$  = 0, l'algoritmo convergerebbe in al più N-1 passi.

Telematica 3 - R. Bolla 6

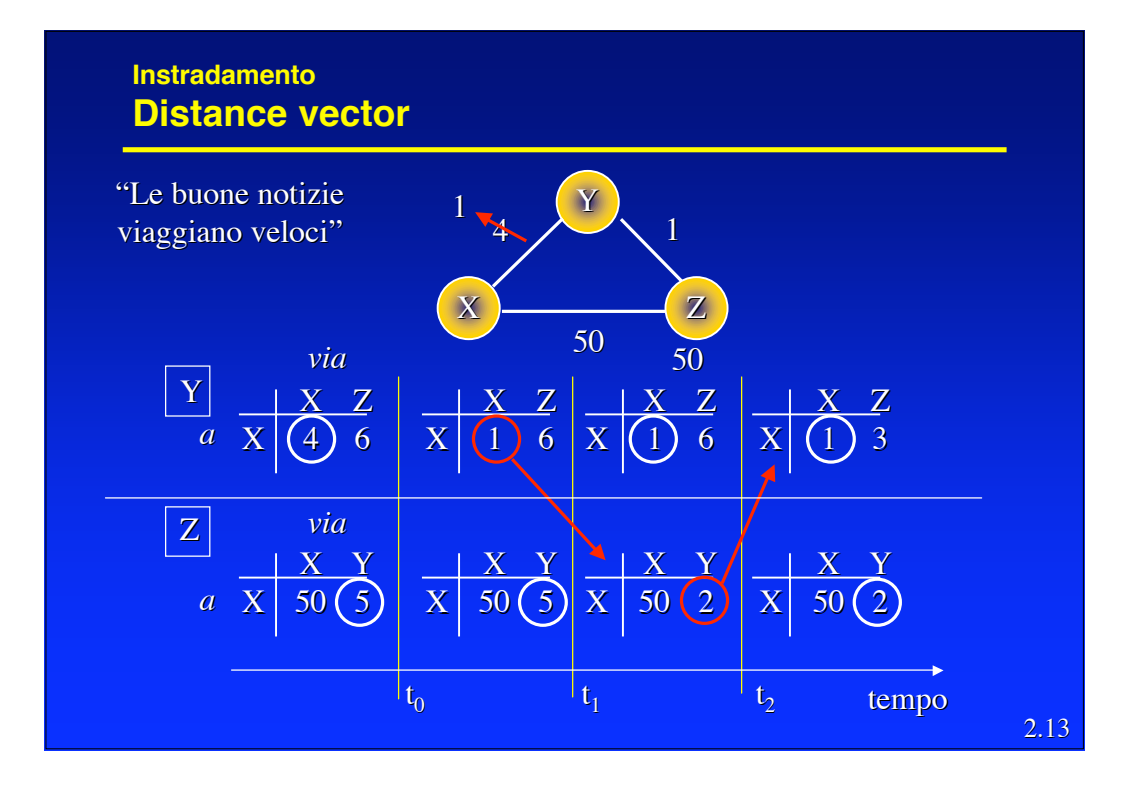

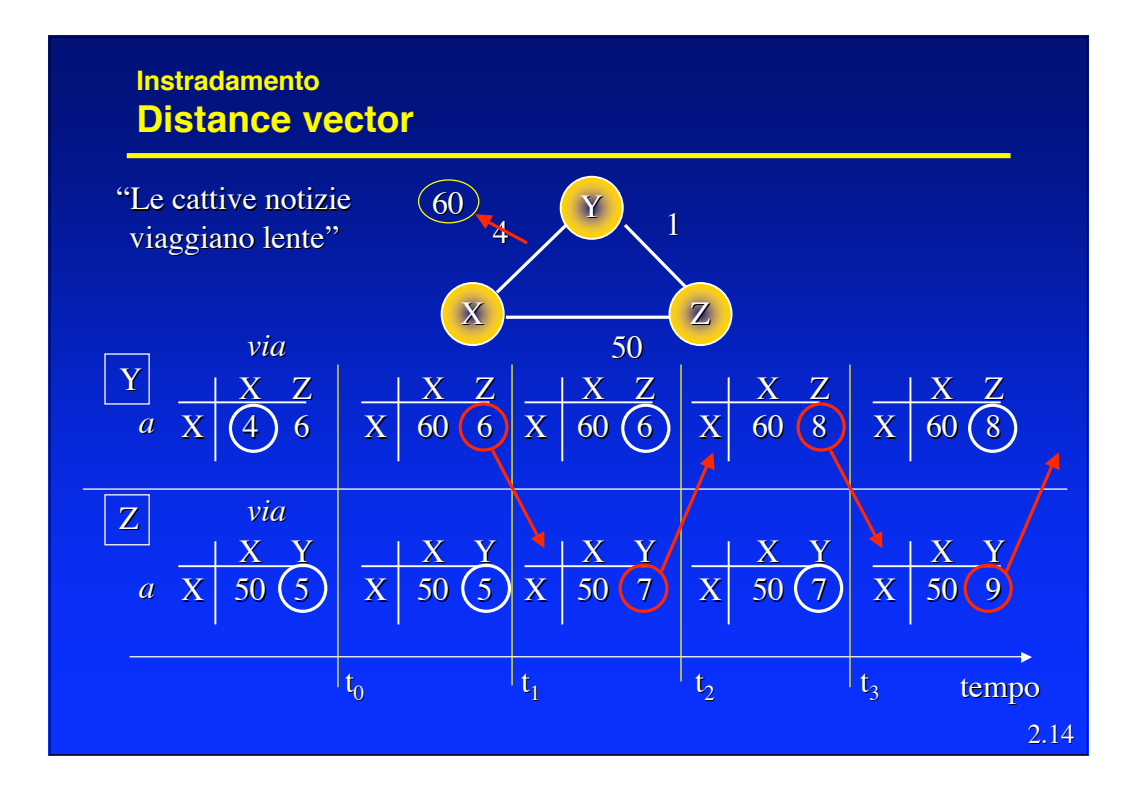

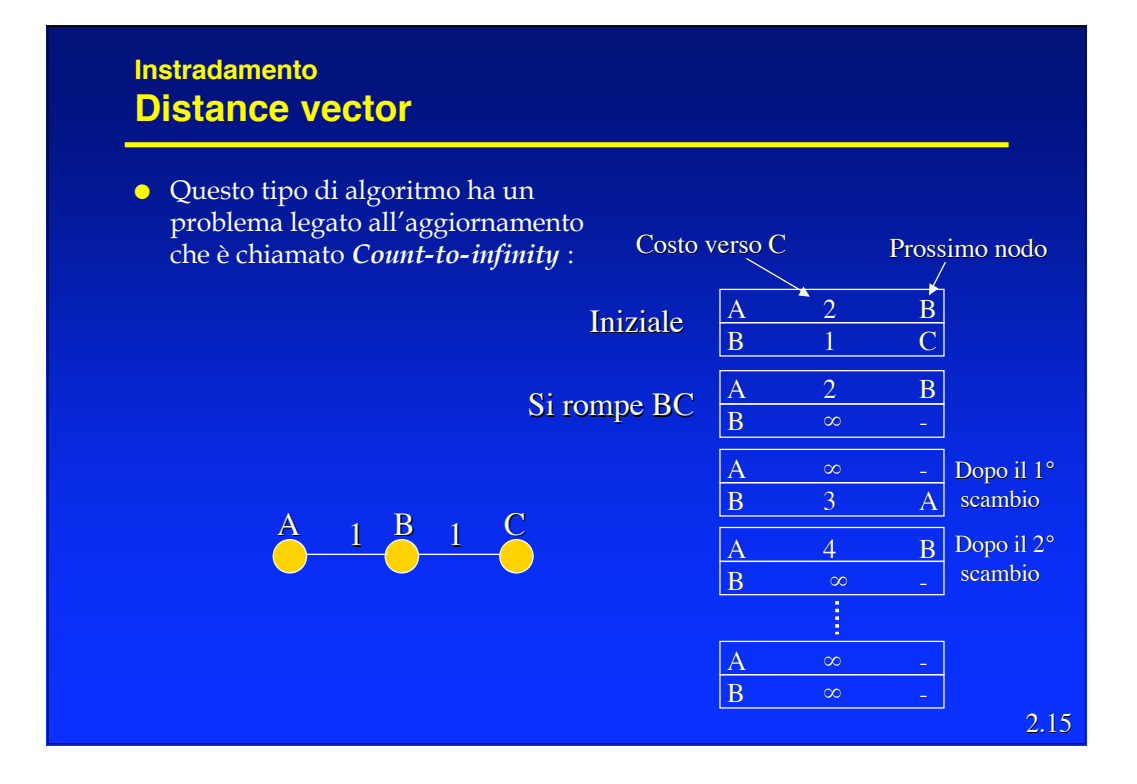

- **Ci sono diverse possibili soluzioni al count to infinity**
	- *Path vector*
		- » oltre al costo si trasmette il percorso (*path-vector*), in questo modo i nodi possono capire quando non esiste più un percorso valido verso una certa destinazione. (BGP)
	- *Split horizon*
		- » Non viene passato il costo per una certa destinazione ad un vicino se questi è il *next hop* per quella destinazione.
		- » Una versione più complessa detta s*plit horizon with poisonous reverse*, invece di non passare costi passa un costo infinito, questo a volte accelera la convergenza. (RIP)
		- » Nel caso precedente, A non invia a B un costo (o lo invia infinito) verso C. Il ciclo quindi non si crea.

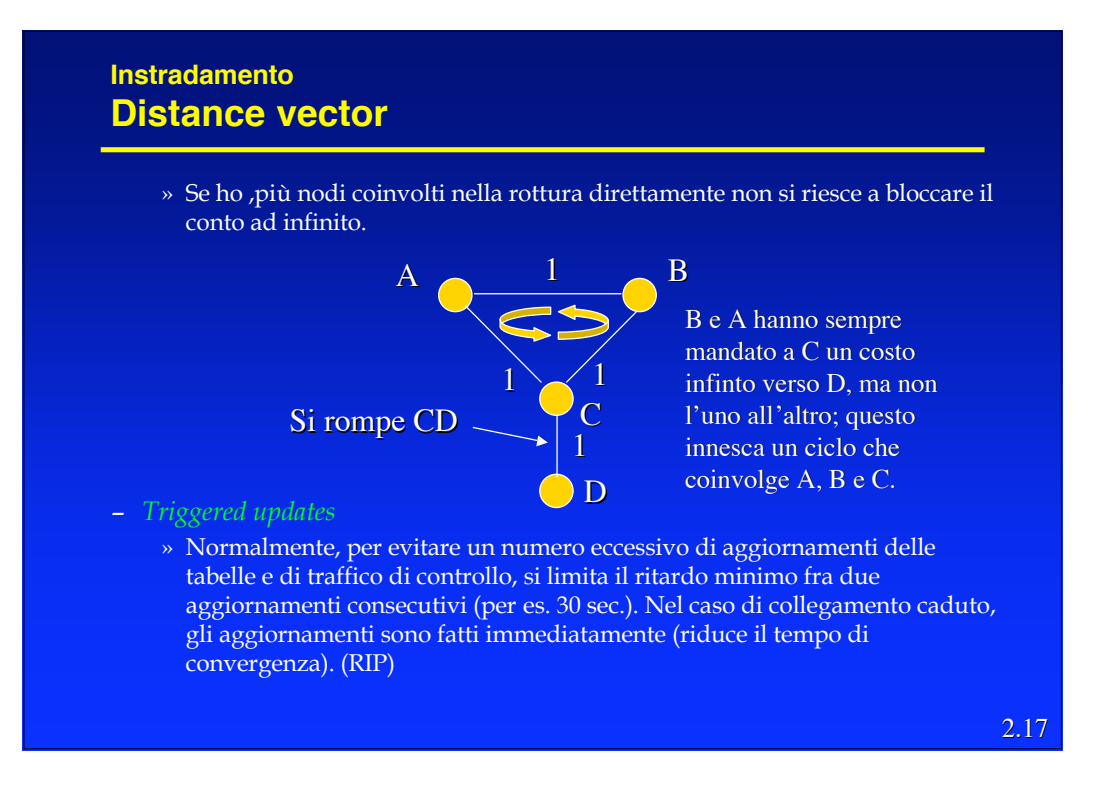

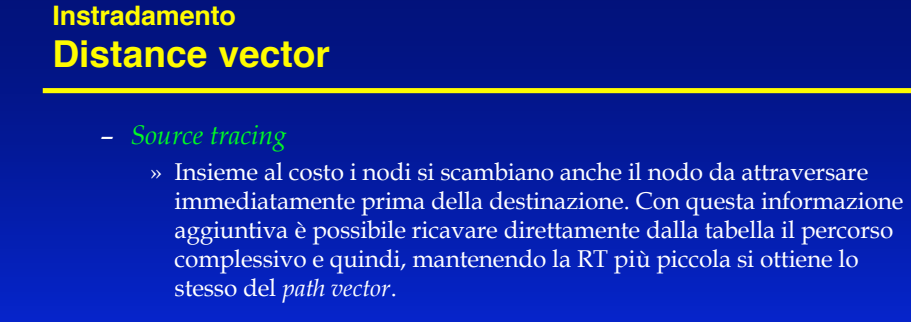

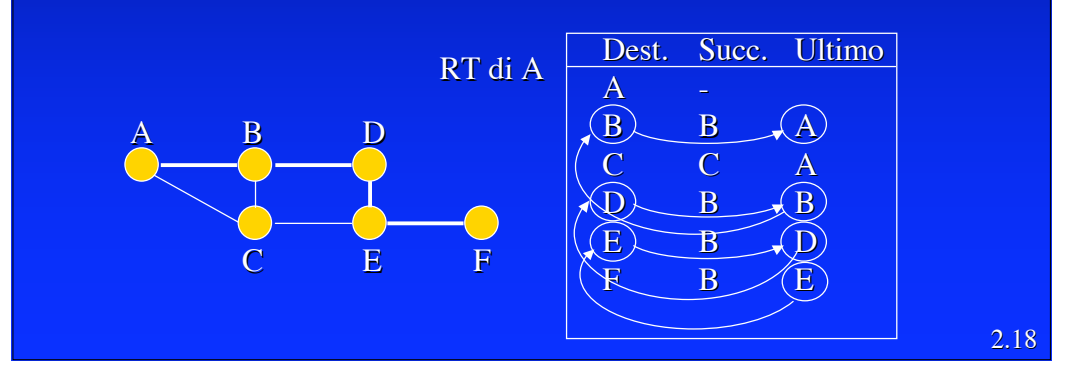

- La filosofia del *Link State (LS) routing* è quella di distribuire a tutti i nodi della rete l'intera sua topologia ed i costi di ogni *link* che la compone.
- Con questa informazione ogni *router* è in grado ci calcolarsi i propri percorsi ottimi verso ogni destinazione.
- Se tutti vedono gli stessi costi e tutti usano lo stesso algoritmo, i percorsi saranno liberi da cicli.
- Quindi sono due gli aspetti caratterizzanti questo metodo
	- Il modo in cui la topologia della rete viene diffusa fra i nodi.
	- Il modo in cui ogni nodo calcola i percorsi ottimi.

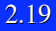

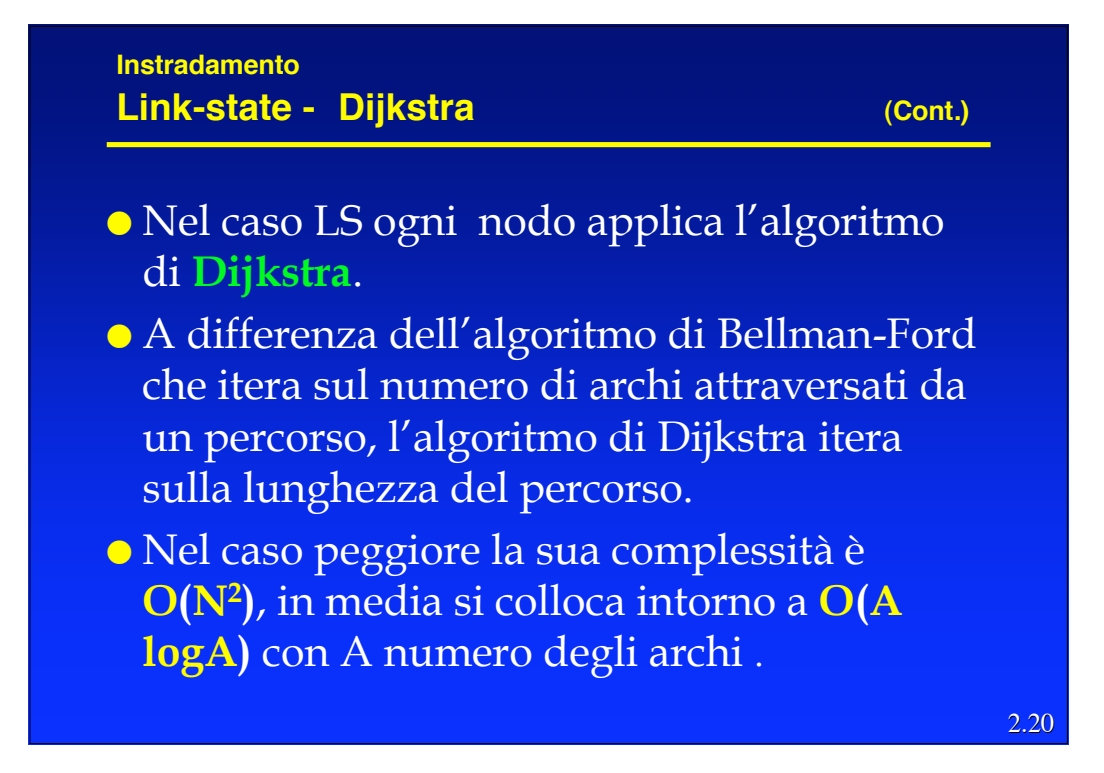

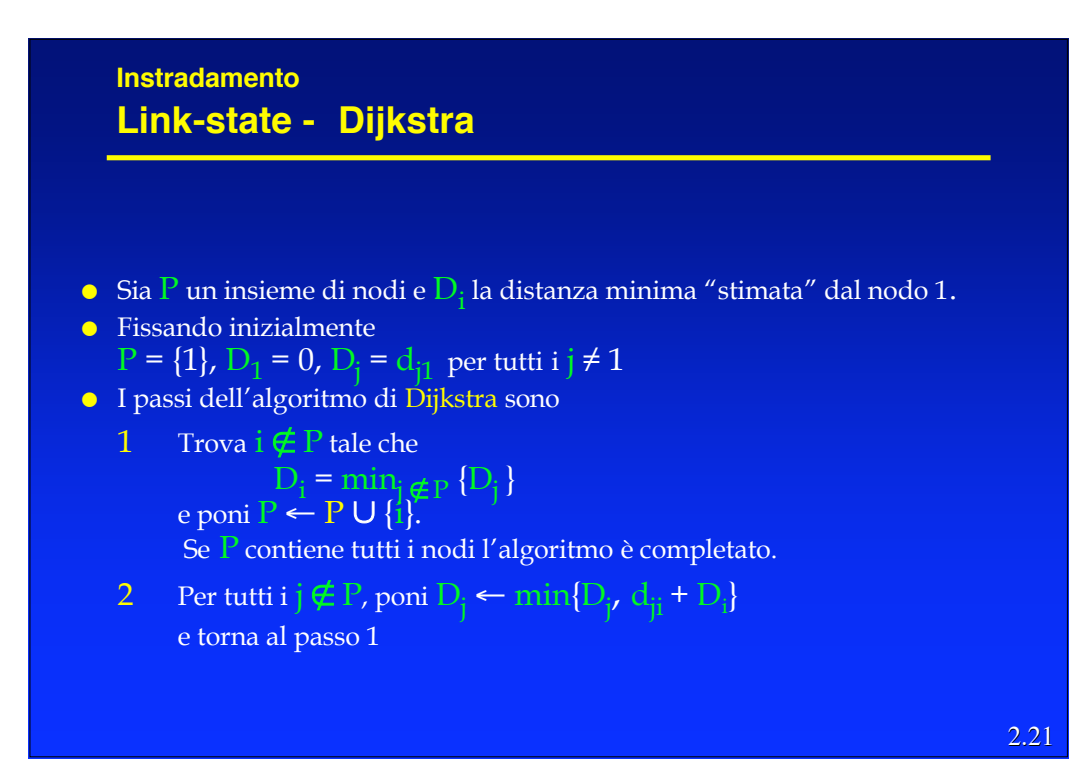

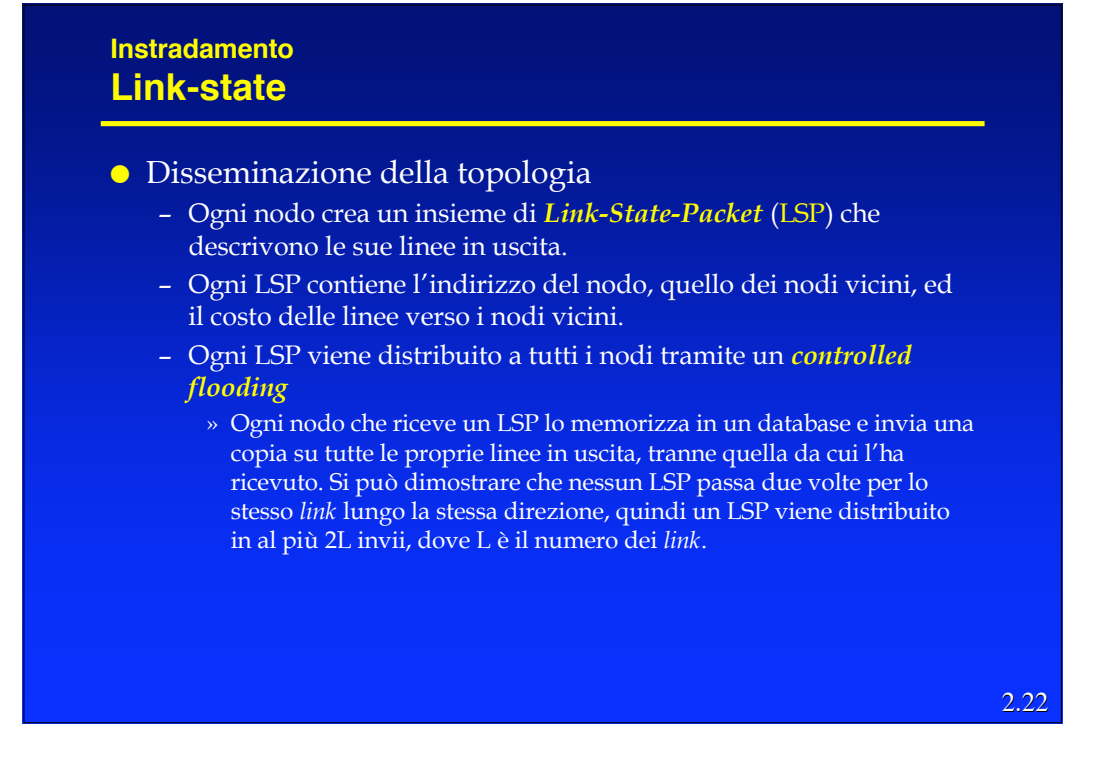

#### Numero di sequenza

- Per poter decidere se un LSP ricevuto è significativo (contiene una informazione più recente di quella attualmente nel nodo) ogni LSP deve contenere un numero di sequenza progressivo.
- Il numero di sequenza ha valore locale per ogni tipo di LSP (identificato da coppia ordinata di nodi collegati da una linea)
- Ogni volta che un nodo riceve un LSP più vecchio di quello in memoria, lo elimina senza propagarlo.

2.23

## 2.24 **Instradamento Link-state** Le sequenze realmente utilizzabili sono di lunghezza finita e quindi soggetta ad "avvolgersi" (*wrapping*) bloccando l'aggiornamento. *Wrapped sequence number* – Per evitare il problema si può prendere una sequenza molto grande (32 bit => 4.295.967295) e decidere che quando due numeri distano troppo, il più piccolo sia anche il più giovane. Per esempio supponendo che N sia lunghezza della sequenza, allora *a* è più vecchio di *b* se  $\rightarrow a$  < *b* e |*b* - *a*| < N/2 oppure se  $\rightarrow a > b$  e |  $b - a$ |  $\geq N/2$

- La presenza di un numero di sequenza pone il problema dell'inizializzazione della sequenza quando un nodo si (ri)attiva. Due sono i meccanismi adottati
	- Invecchiamento (*Aging*)
	- *Lollipop sequence space*

#### **Instradamento Link-state**

Invecchiamento

- Prevede l'inserimento di un campo di di anzianità nel LSP, che viene inizializzato ad un valore (MAX\_AGE) dal creatore del pacchetto.
- Ogni nodo copia in un contatore C\_AGE il valore MAX\_AGE e lo decrementa periodicamente.
- Quando in un *router* C\_AGE raggiunge zero, la corrispettiva informazione viene eliminata dal DB e viene generato un LSP con anzianità zero, per forzare la stessa operazione sugli altri *router*.
- E' difficile fissare un valore ottimale per MAX\_AGE (troppo corto: scade prima di essere stato sostituito; troppo lungo: un nodo che riparte deve attendere a lungo perché i nuovi pacchetti diventino significativi)

2.26

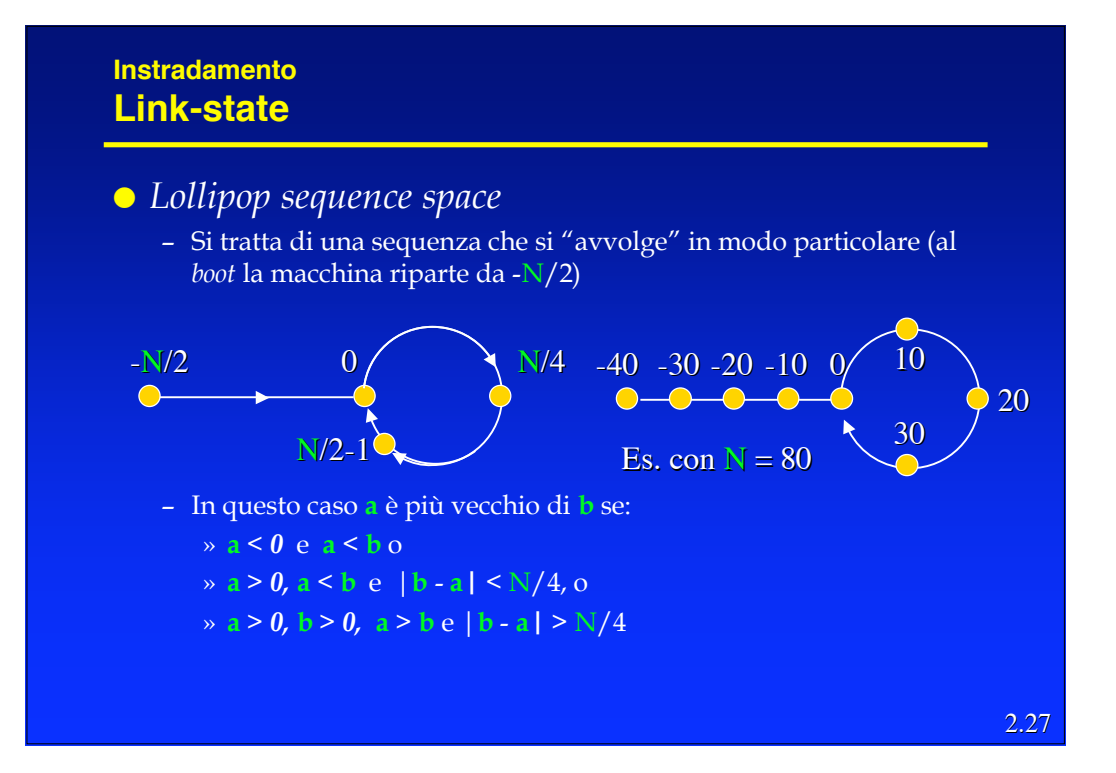

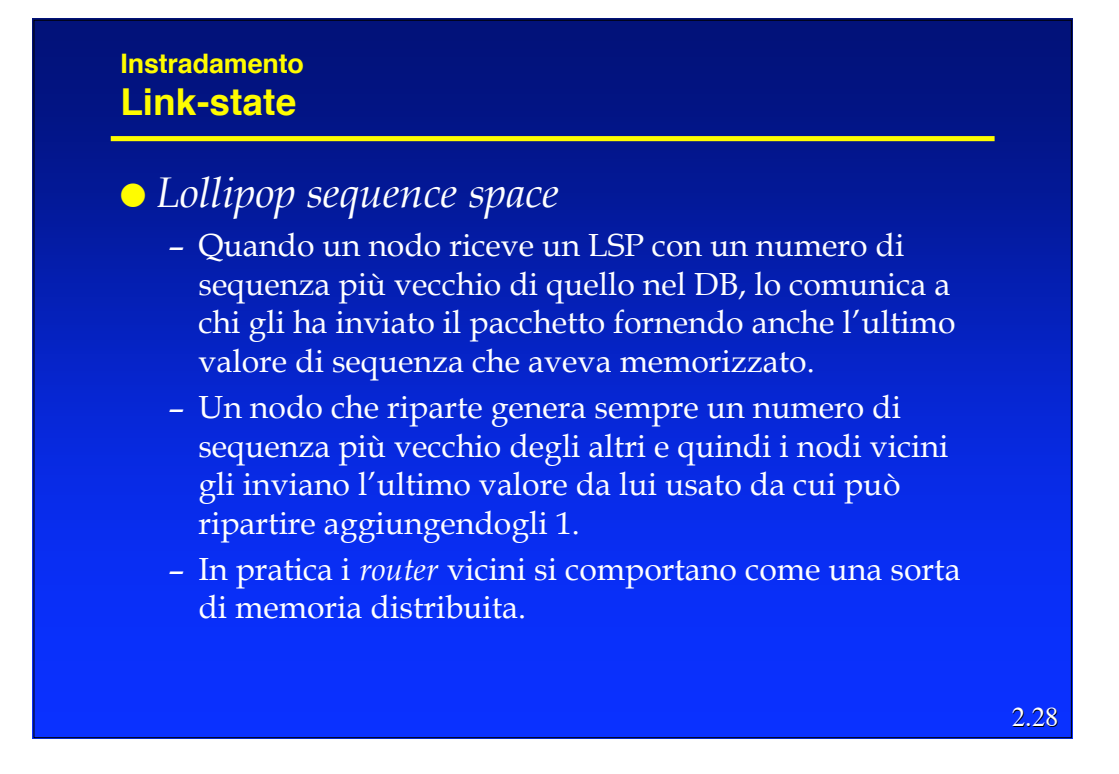

## Ci sono alcune altre considerazioni di criticità da fare

- Se la rete di partiziona per la caduta di una o più linee e le singole parti evolvono indipendentemente, quando si ricollegano possono crearsi problemi (*loop*). (Soluzione: scambio fra nodi vicini di parti di DB)
- Se invece di una linea, si rompe un nodo, non c'è nessuno che propaga l'informazione. (Soluzione: pacchetti di Hello e anzianità massima degli LSP nel DB)
- Bisogna proteggere gli LSP da "corruzioni" casuali o volute.

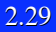

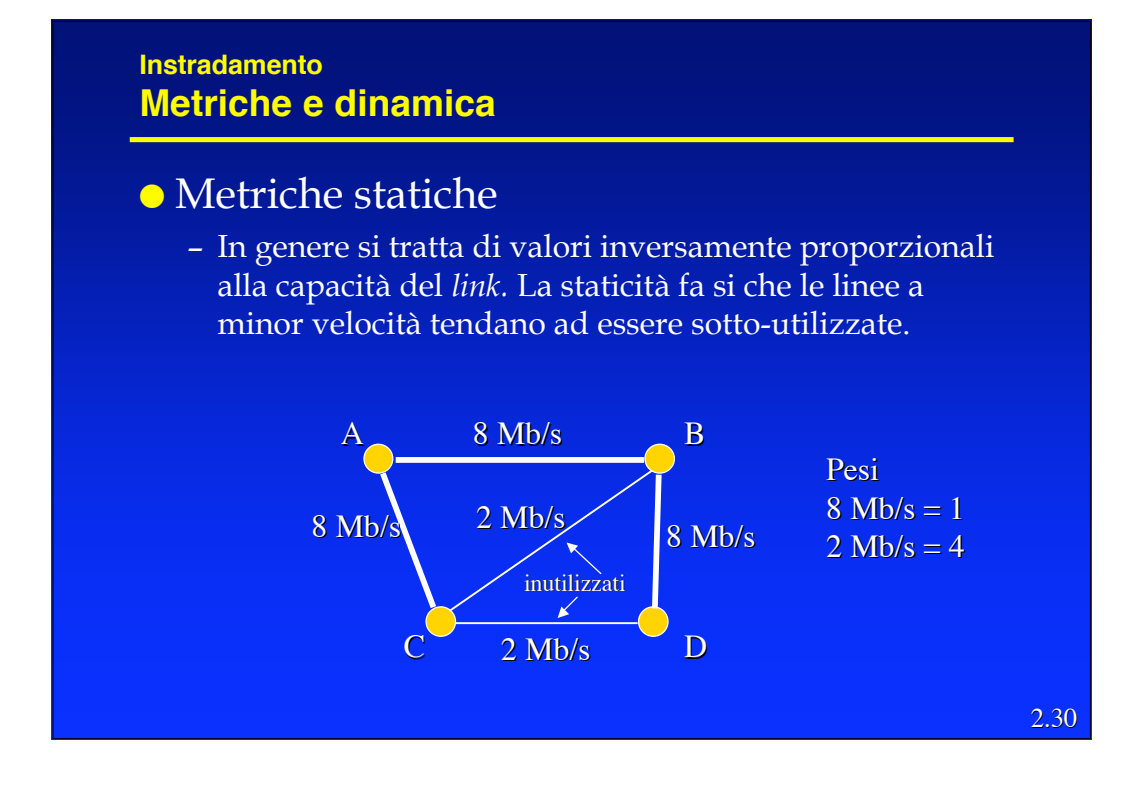

#### **Instradamento Metriche e dinamica**

#### Dinamiche

- Le metriche dipendenti dal traffico sono sicuramente più efficaci, ma comportano alcuni problemi.
- Consideriamo la sperimentazione avvenuta su ARPAnet, dove in origine si era usata una metrica proporzionale alla lunghezza delle code di uscita dei *router*, per fare alcune osservazioni:
	- » La lunghezza (metrica) derivava da una media su un orizzonte (10 s). La durata dell'orizzonte è critica:
		- **Corta:** troppi transienti;
		- Lunga: rete converge lentamente;
		- La durata ottima non è omogenea sulla rete: dipende dalle capacità dei *link*

2.31

#### **Instradamento Metriche e dinamica**

- » La dinamica del costo non deve essere alta: altrimenti alcuni percorsi vengono completamente ignorati
- » La lunghezza della coda è usata come "predittore" della situazione futura del *link*: ma linee con code lunghe non verranno scelte nel futuro e quindi si "scaricheranno" (specialmente quelle ad alta capacità) e viceversa.
- » La mancanza di restrizioni fra valori successivi dei costi può generare oscillazioni significative.
- » Il ricalcolo quasi-sincrono delle tabelle tende a raccogliere traffico su alcune linee.

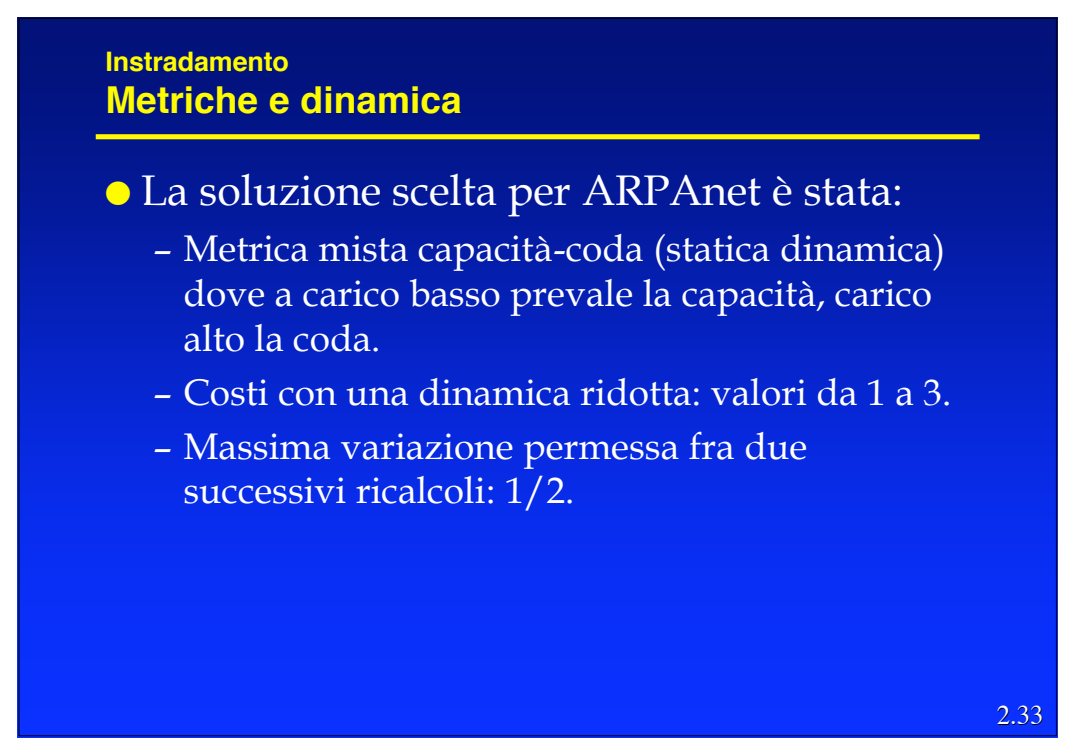

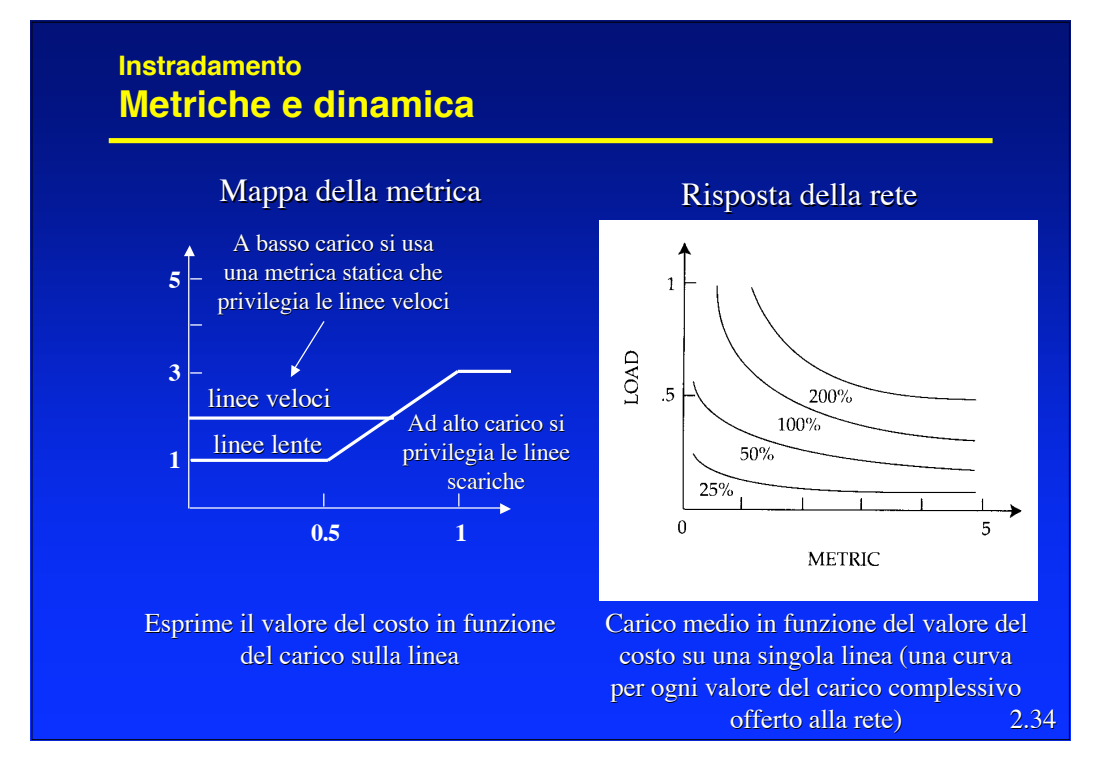

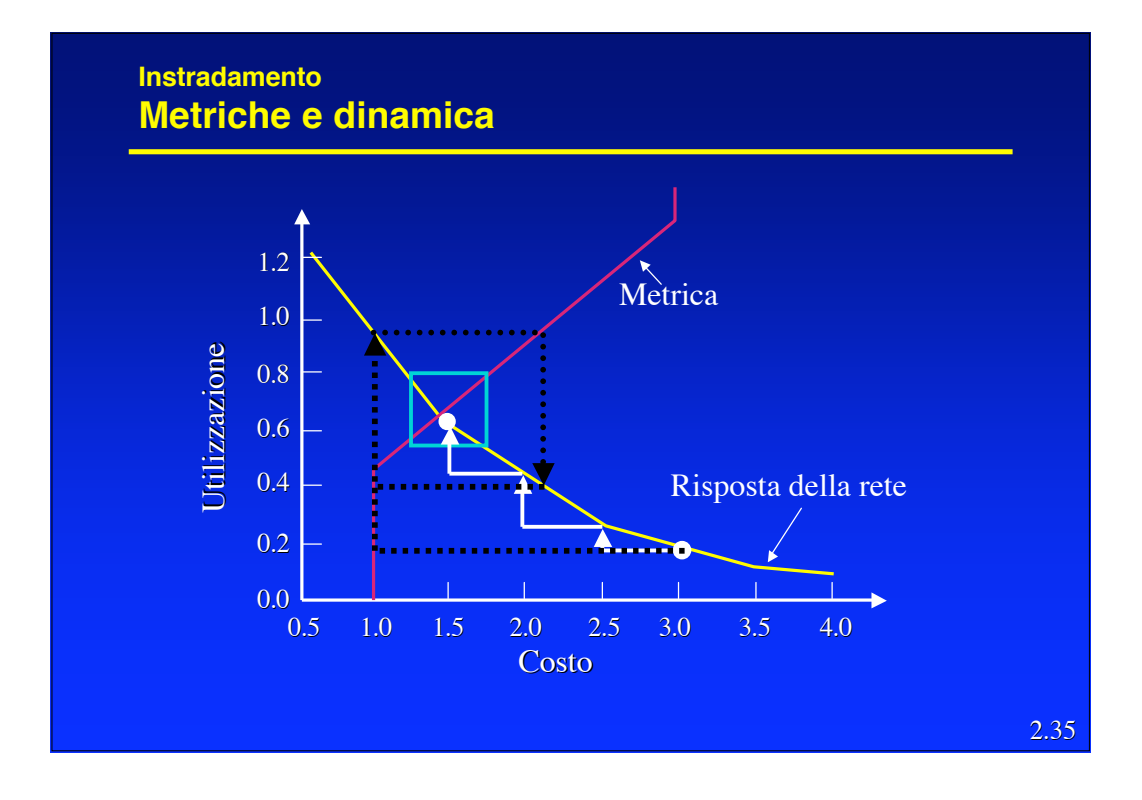

#### 2.36 **Instradamento DVR e LSR** Il confronto DV *Routing* (DVR) e LS *Routing* (LSR) è complesso, proviamo a distinguere diversi aspetti: – Velocità di convergenza » In genere si tende a supporre che gli LSR convergano più rapidamente dei DVR, in pratica la velocità di convergenza dipende molto dalla topologia della rete e dalle caratteristiche del traffico. – Volume di messaggi di controllo » LS : con N nodi e A archi richiedono lo scambio di O(NA) messaggi per ciascun nodo. » DV: deve solo scambiare i messaggi con i propri vicini. – Robustezza; se un nodo comincia a funzionare male: » LS: il nodo propaga un costo sbagliato, ogni nodo si calcola separatamente la propria tabella » DV: il nodo propaga un percorso sbagliato, ogni tabella viene calcolata facendo uso delle altre

Telematica 3 - R. Bolla 18

#### **Instradamento DVR e LSR**

- I DVR sono non escludono la presenza di cicli a priori, ma con le opportune modifiche gli possono evitare efficacemente.
- Gli LSR, per contro, sono più complessi, devono fare uno sforzo significativo per mantenere i DB congruenti (generando anche un traffico di controllo più elevato) ed hanno *Distance Table* più grandi.
- Gli LSR possono usare più metriche diverse contemporaneamente.
- Gli LSR si prestano ad essere estesi per supportare con le stesse tabelle rounting *unicast* e *multicast*

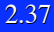

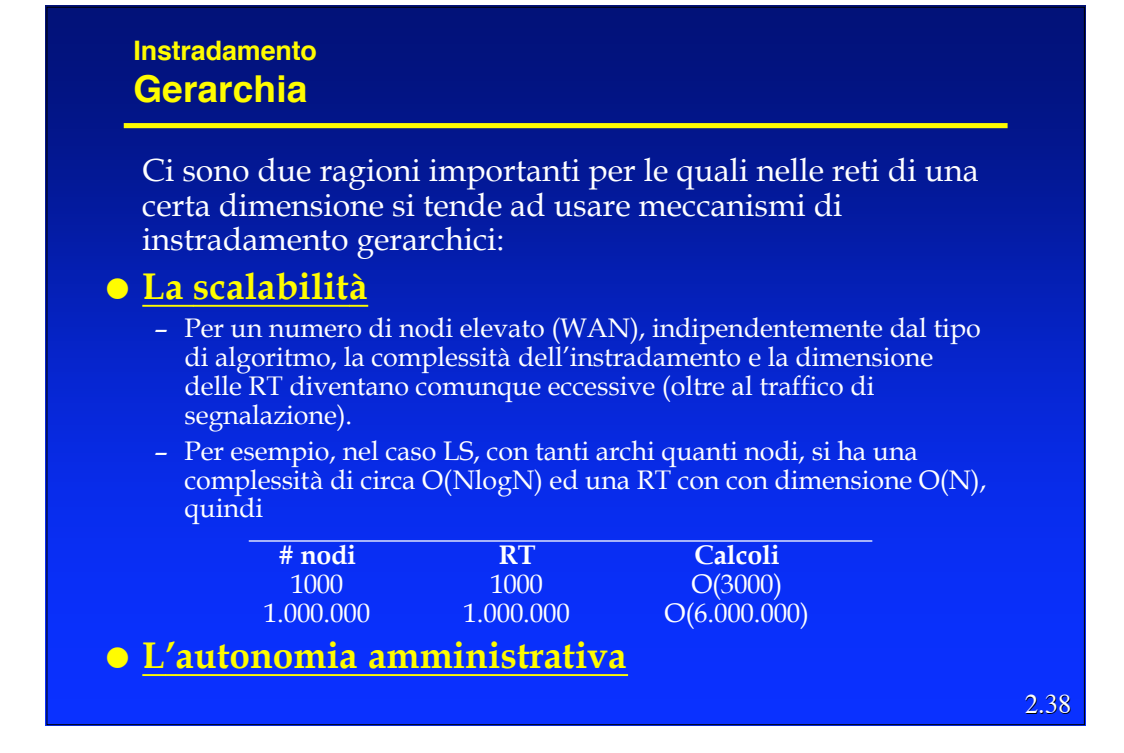

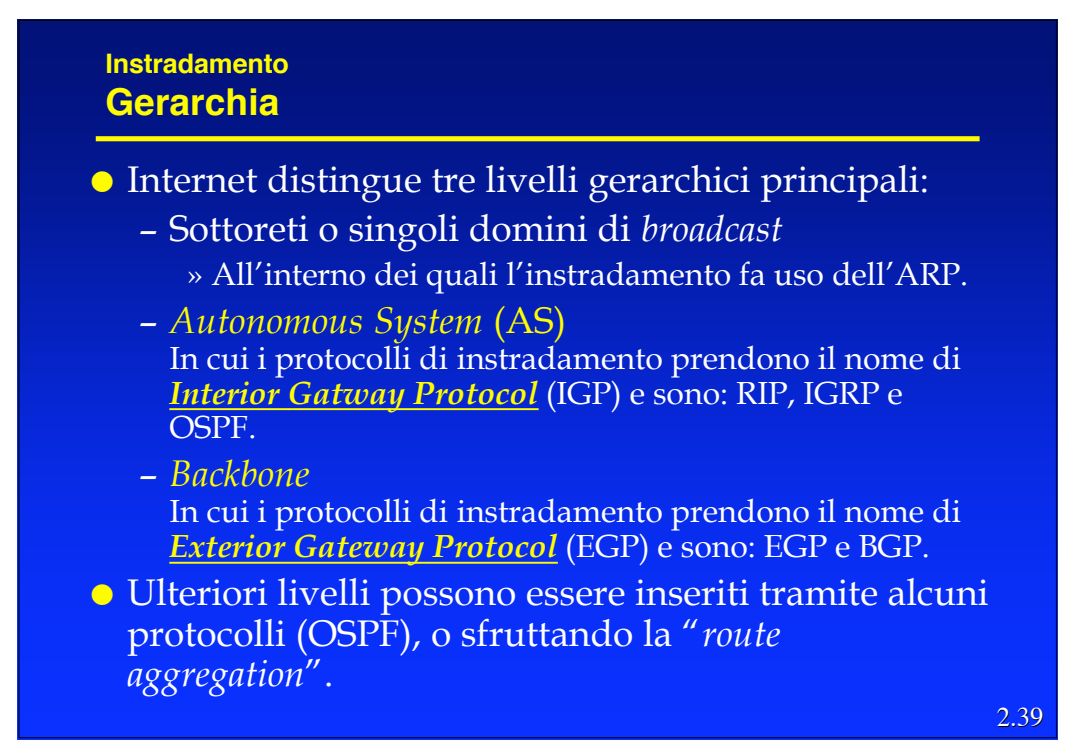

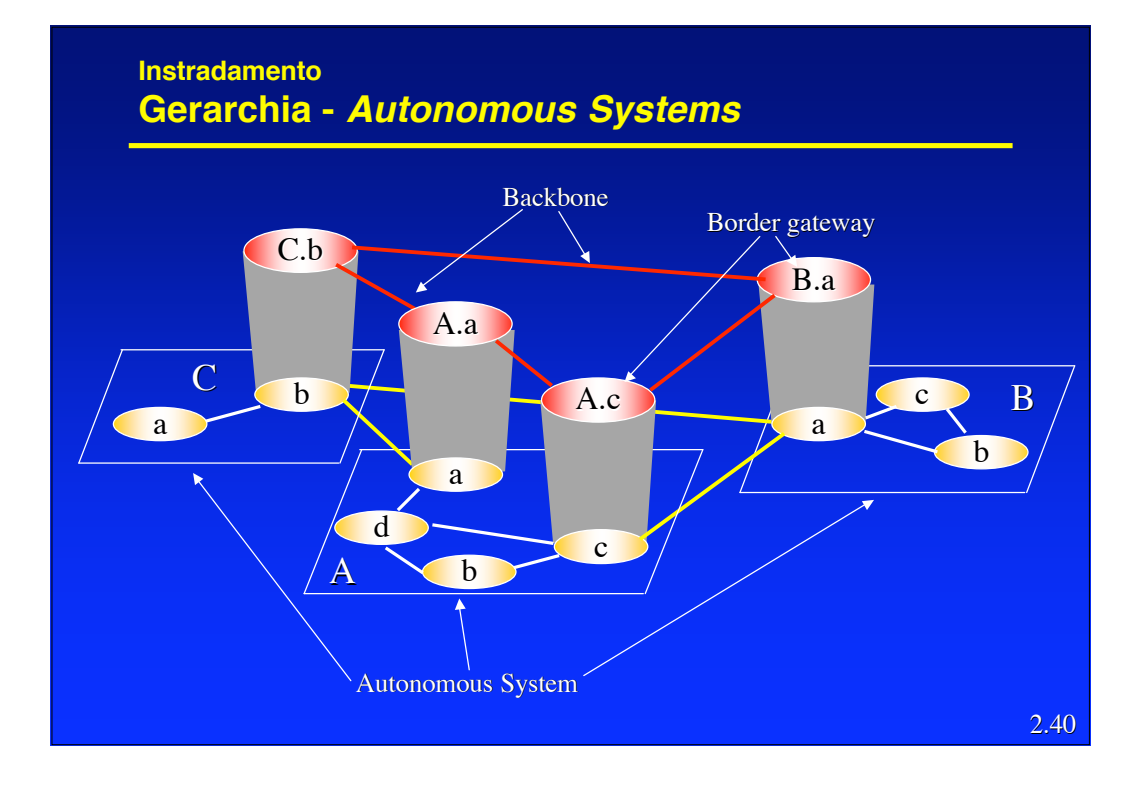

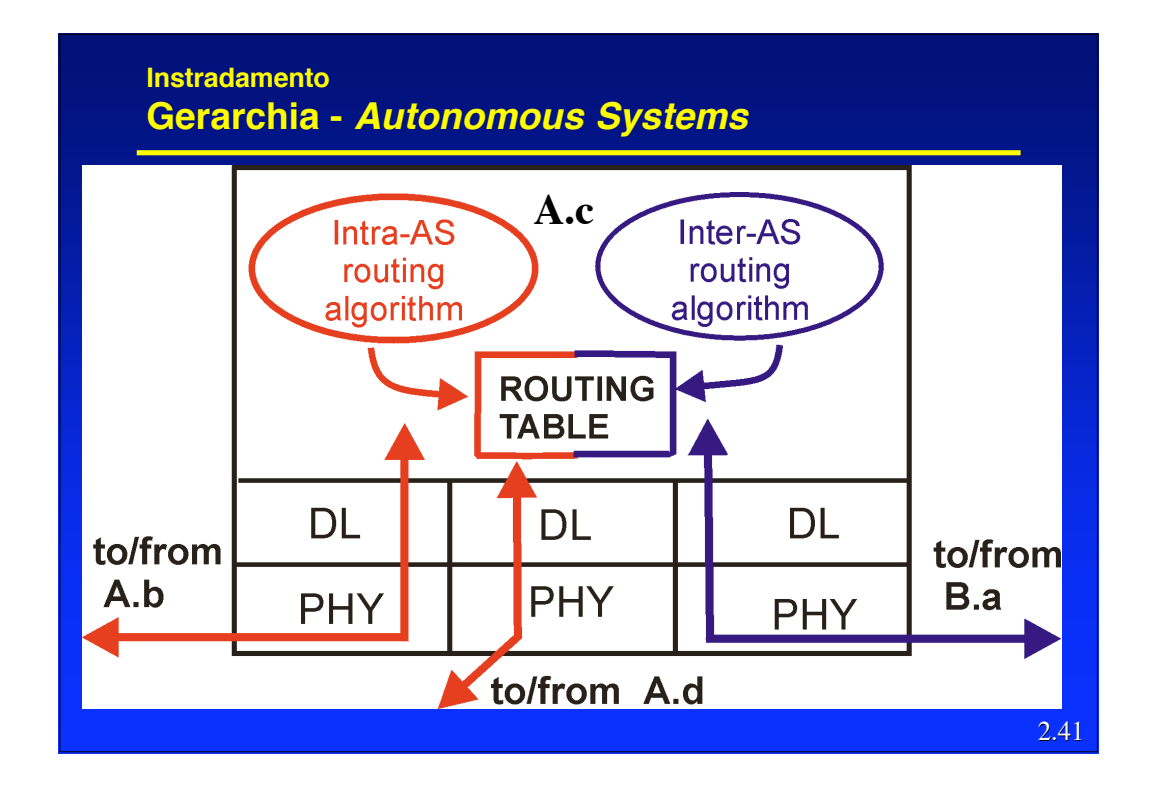

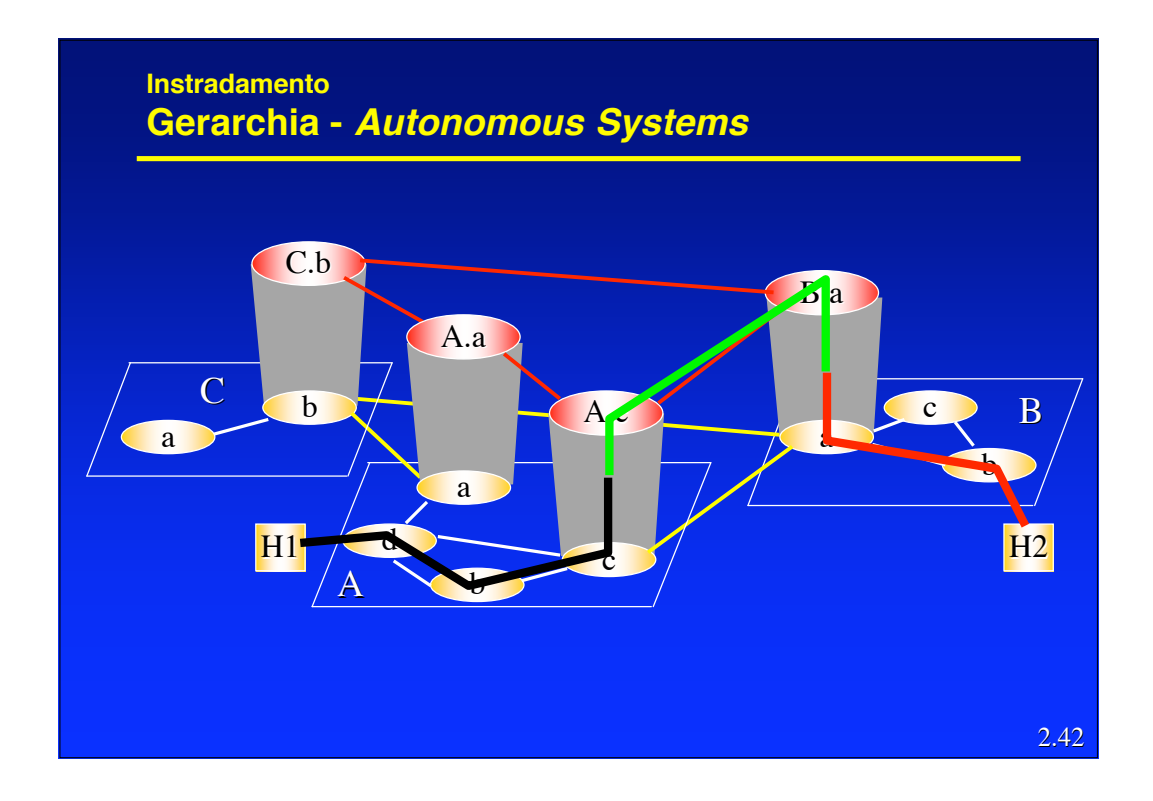

#### **Instradamento Gerarchia**

- Il partizionamento è realizzato grazie alla gerarchizzazione degli indirizzi.
- L'obiettivo è avere relativamente "pochi" nodi per ogni livello (e area).
- Potenzialmente ogni livello può usare algoritmi diversi
- La gerarchia non è stretta, ossia il collegamento un area di un livello e il livello superiore può avvenire tramite più nodi (*Border Gatway*, BG)
- Ci sono dei router che partecipano all'instradamento di livelli differenti.
- Alcuni indirizzi possono non essere omogenei con lo spazio di indirizzamento dell'area/livello (questo diminuisce l'efficacia della gerarchia).

2.43

#### **Instradamento Gerarchia**

- I diversi livelli non possono nascondersi reciprocamente tutte le informazioni:
	- Ad es., per poter calcolare l'instradamento più opportuno, un nodo del livello 3 deve conoscere i costi per raggiungere i nodi del livello superiore.
	- Allo stesso modo, un nodo di livello 4 deve conoscere i costi verso i nodi del livello 3.
	- Queste conoscenze sono fornite tramite LSP particolari (detti *external records* e *summary records*) che contengono solo le destinazioni ed i costi per raggiungerle (non la topologia). In pratica le reti dei livelli superiori/inferiori vengono rappresentate come se i loro nodi fossero direttamente collegati ai BG.

#### **Instradamento Routing Information Protocol (RIP)**

- E' un IGP originariamente progettato dalla Xerox per la propria rete, introdotto dall'Università di Berkley nella propria implementazione di TCP/IP (BSD)
- E' stato standardizzato con RFC 1058 nel 1988, la versione 2 è descritta nel RFC 1723.
- E' un DVR ed usa una metrica statica: il costo di un percorso è il numero di hop (ossia di linee) di cui è composto (ossia ogni linea a costo 1).
- Utilizza lo *split horizon with poisonous reverse*, e *i triggered update.*
- Aggiorna la RT (tramite RIP *response message* o RIP *advertisement*) ogni 30 s. e elimina ogni vettore non aggiornato per 180 s consecutivi (considerando la corrispondente linea non più disponibile).

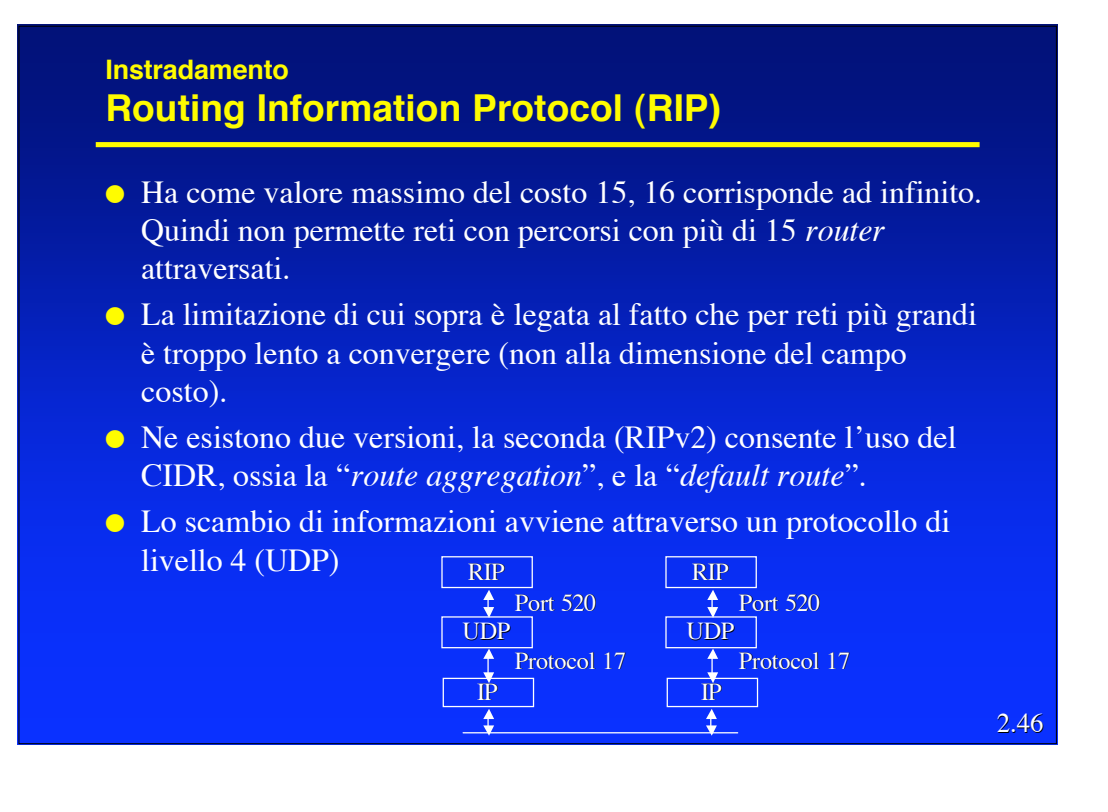

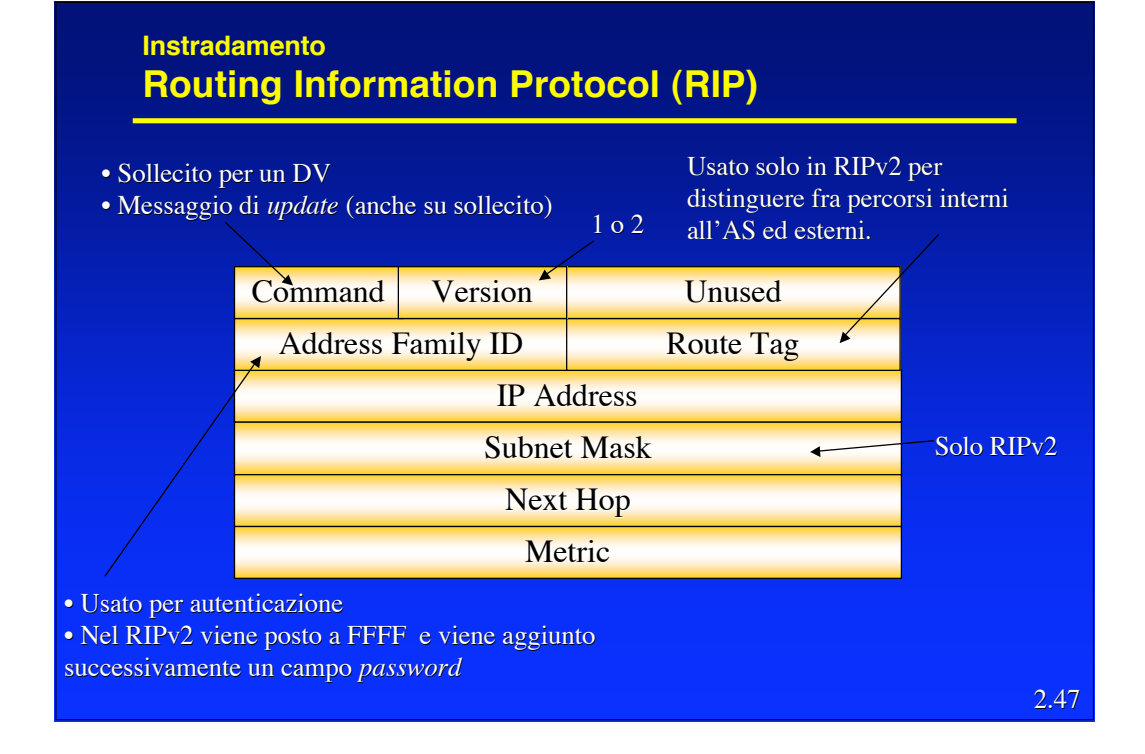

## **Instradamento Interior Gateway Routing Protocol (IGRP)**

- E' nuovamente un DVR, ma di tipo proprietario; infatti è stato sviluppato dalla CISCO verso la metà degli anni '80 ed è disponibile solo sui suoi prodotti.
- Usa una metrica dinamica e sofisticata (considera ritardo, banda, affidabilità, lunghezza del pacchetto ed il carico) in cui il costo della linea viene composto tramite una somma pesato, i cui pesi sono impostabili dal gestore.
- Permette la suddivisione del carico su più linee (multipercorso).
- Usa un meccanismo sofisticato per accelerare la convergenza ed evitare i cicli.

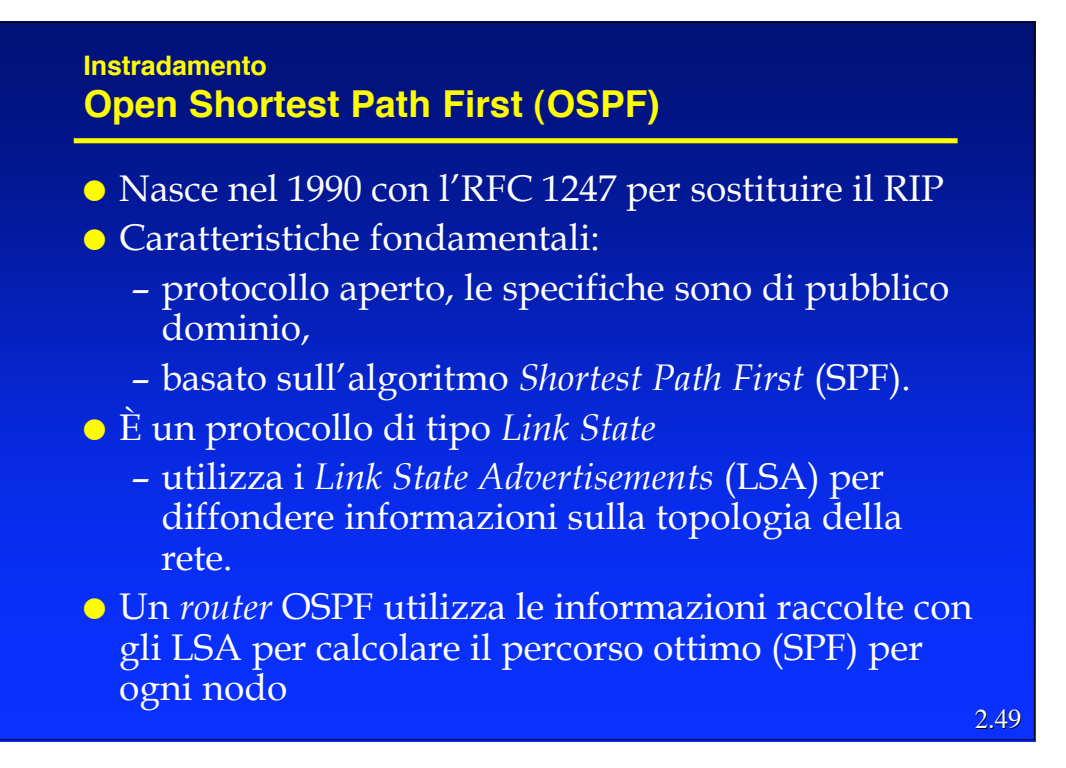

#### **Instradamento OSPF – Caratteristiche**

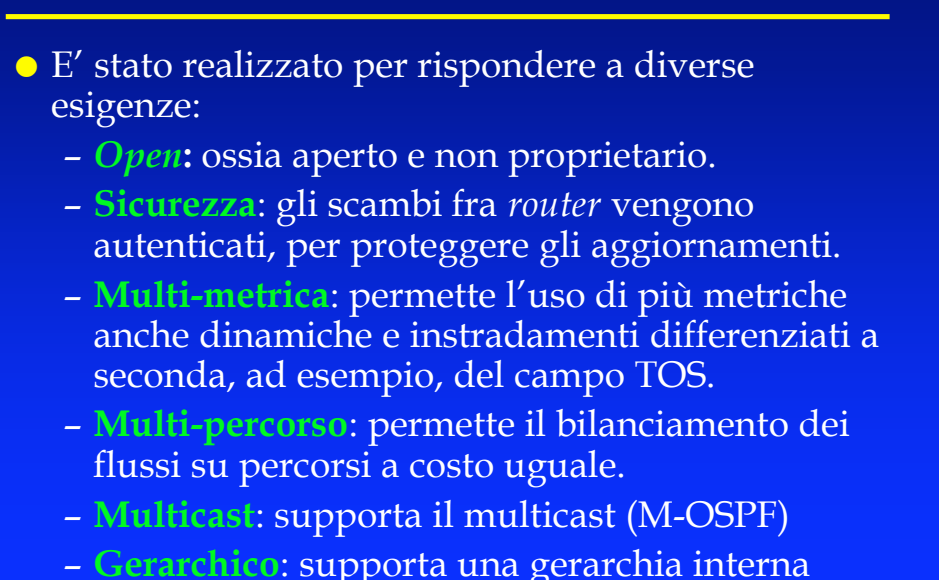

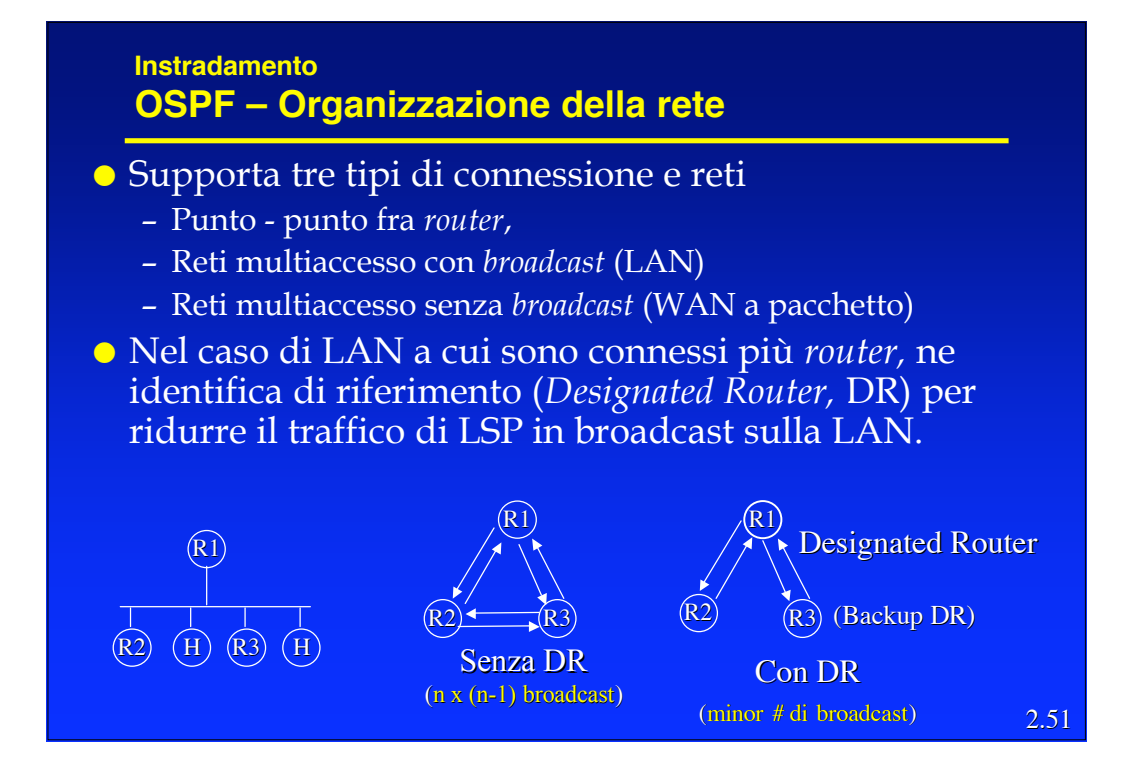

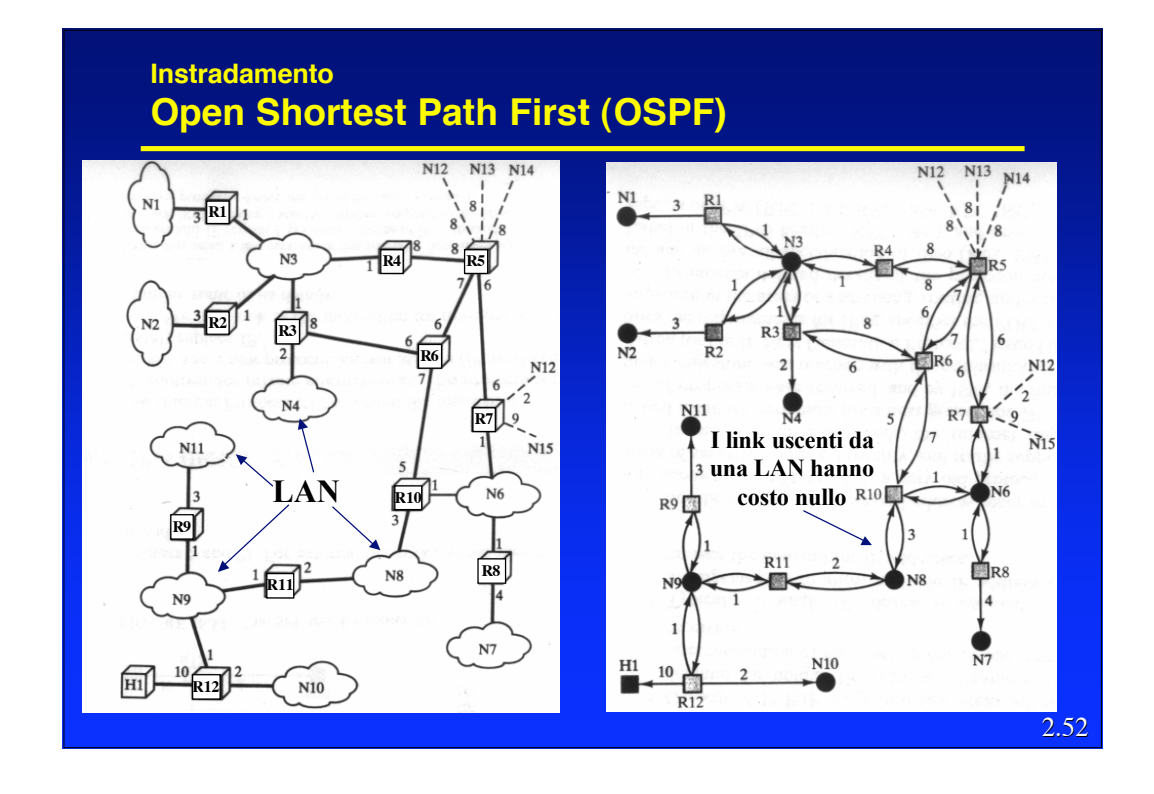

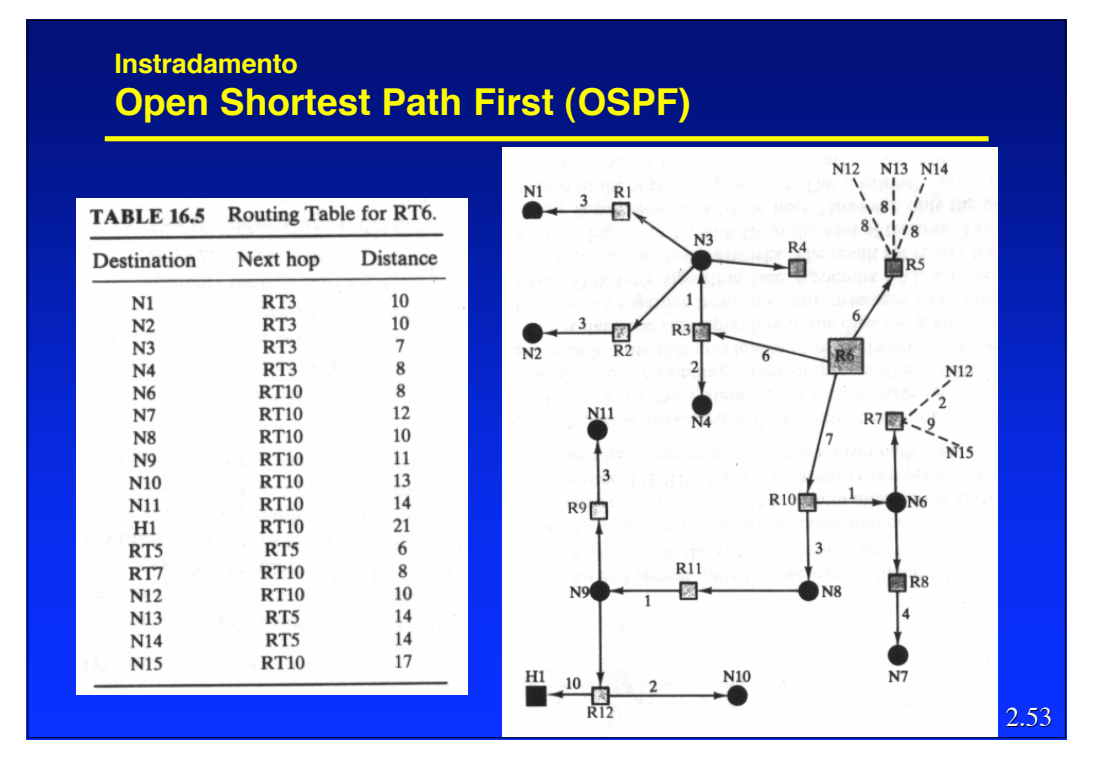

#### **Instradamento OSPF – Gerarchia**

- L'entità più in alto nella gerarchia à l'*Autonomous System* (AS), che è costituito da un insieme di reti con un unico amministratore ed una comune strategia di *routing*.
- Ogni AS può essere suddiviso in *aree,* ovvero gruppi di reti contigue e relativi *host.*
- *Router* con interfacce multiple possono appartenere a più aree (*Area Border Router*).
- La topologia di un'area non è visibile da entità esterne all'area stessa.
- Mantenendo le topologie delle aree "nascoste" si riduce il traffico necessario al protocollo.
- L'area di *backbone* è quella alla tutte le restanti aree dell'AS devono essere collegate (è una sorta ci centro stella).

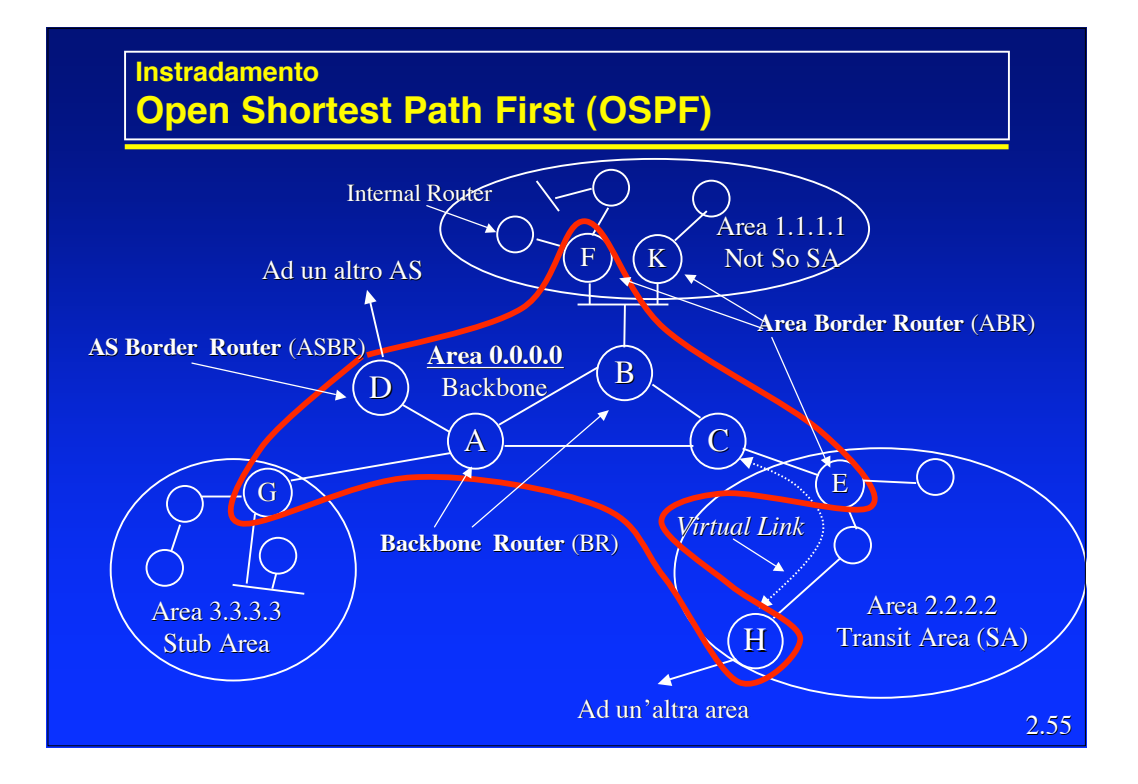

## **Instradamento Open Shortest Path First (OSPF)**

- Un'area è definita *Stub Area* se ha un solo *Border Router*, che è quindi l'unica via d'accesso alla rete esterna all'area.
- Ciascun *router* nella rete conosce solamente il *Border Router* della *Stub Area.*
- Non vengono propagati gli *external* e i *summary LSA.*
- Restrizioni che caratterizzano le *stub areas*:
	- I *link* virtuali non possono attraversare una *Stub Area*
	- Non possono contenere un *AS Boundary Router*
- L'instradamento fra due aree viene realizzato in tre parti:
	- Il percorso nell'area sorgente fra la sorgente stessa ed un *Area Border Router.*
		- Il percorso fra i due ABR delle due aree tramite il *backbone*
		- Il percorso nell'area destinazione fra l'ABR che riceve il pacchetto dal *backbone* e la destinazione.
- In pratica si forza un instradamento a stella in cui il backbone rappresenta il centro stella.
- Una *Not So Stubby Area (NSSA)* è più flessibile rispetto ad una *Stub Area*: – i *router* possono scambiarsi informazioni relative ad altri protocolli di *routing.*

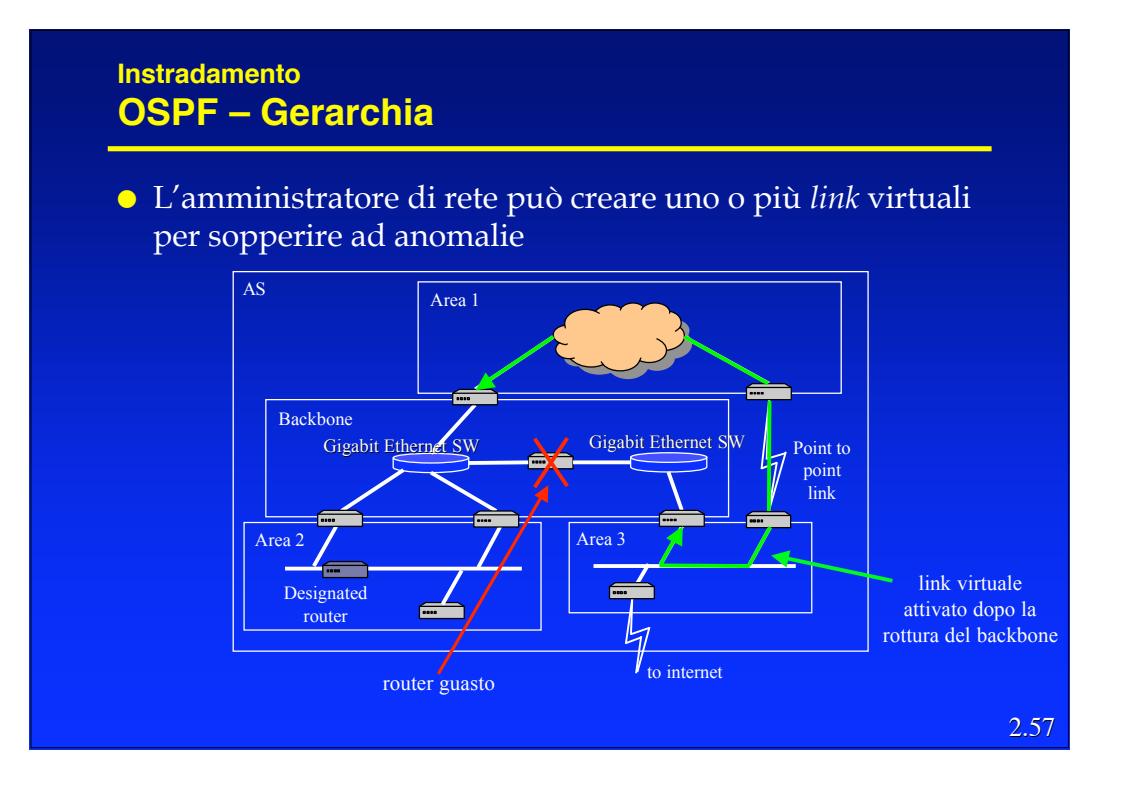

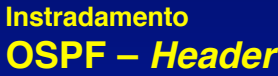

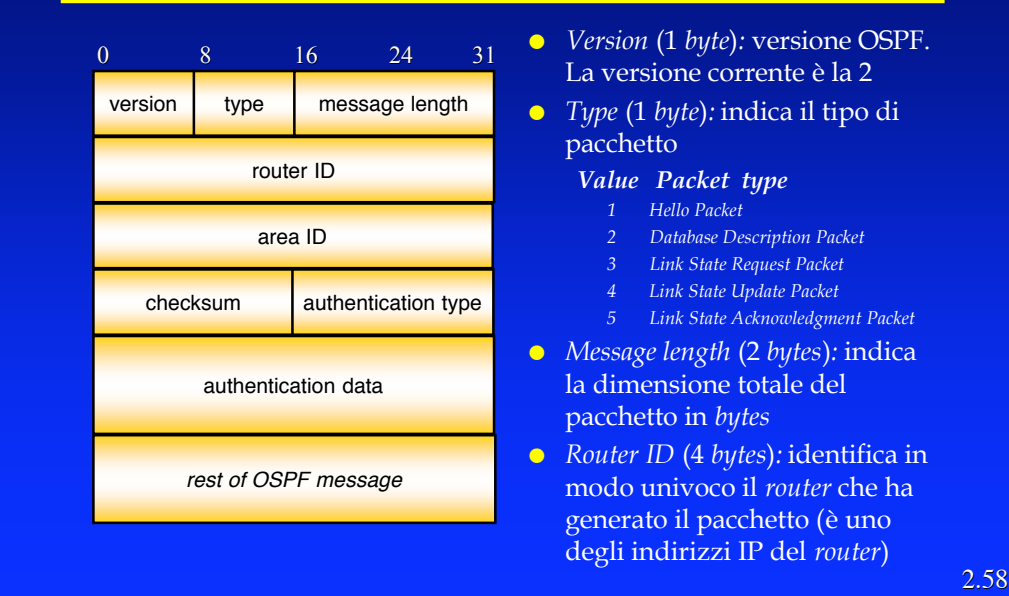

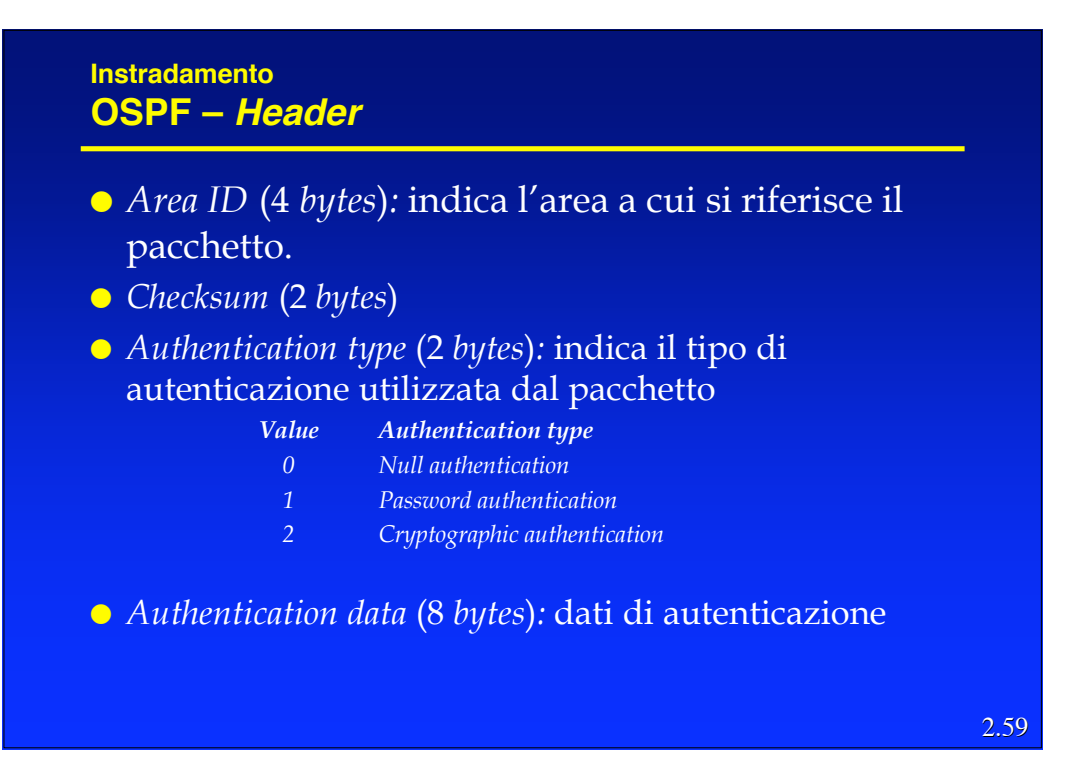

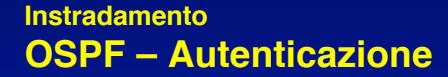

- *Password authentication*:
	- il campo *authentication data* contiene una password comune a tutti i router comunicanti. Non protegge realmente da attacchi perché la password non è criptata e viene trasmessa in ogni pacchetto OSPF. Protegge però da malfunzionamenti dovuti a errate configurazioni.
- *Cryptographic authentication:*
	- Si tratta in sostanza di una verifica della autenticità ed integrità dell'informazione fatta tramite l'algoritmo MD5.

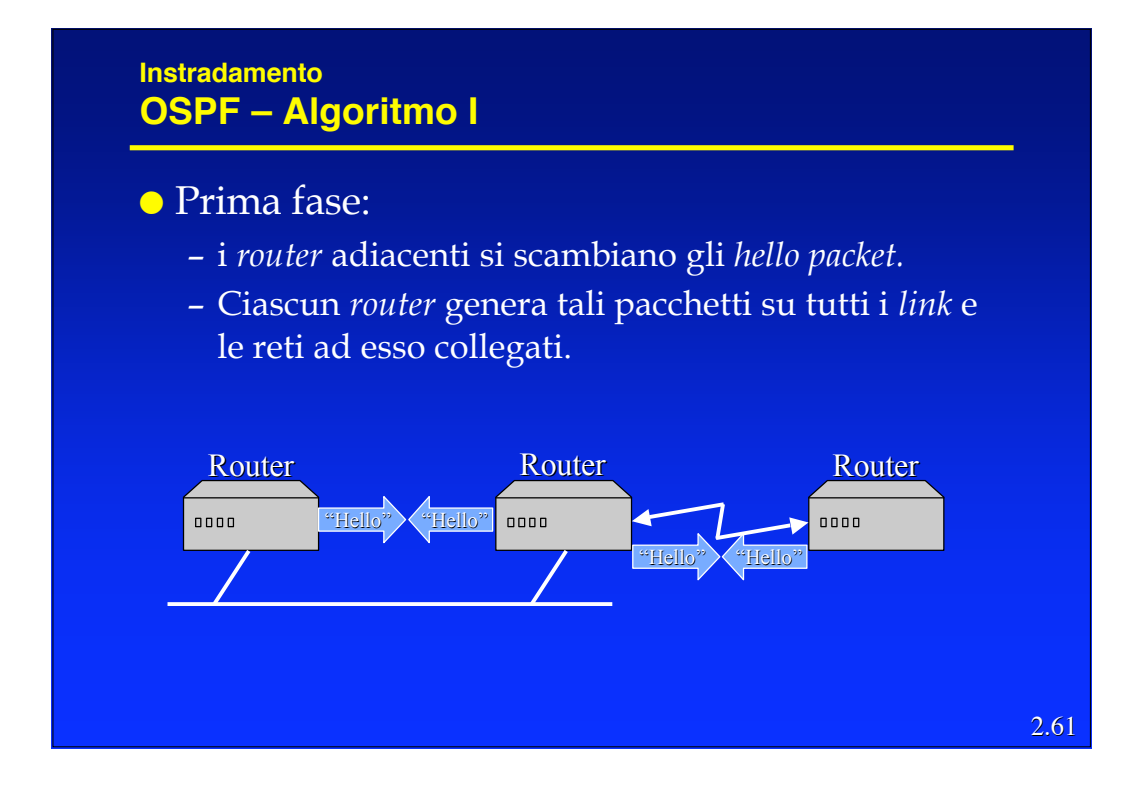

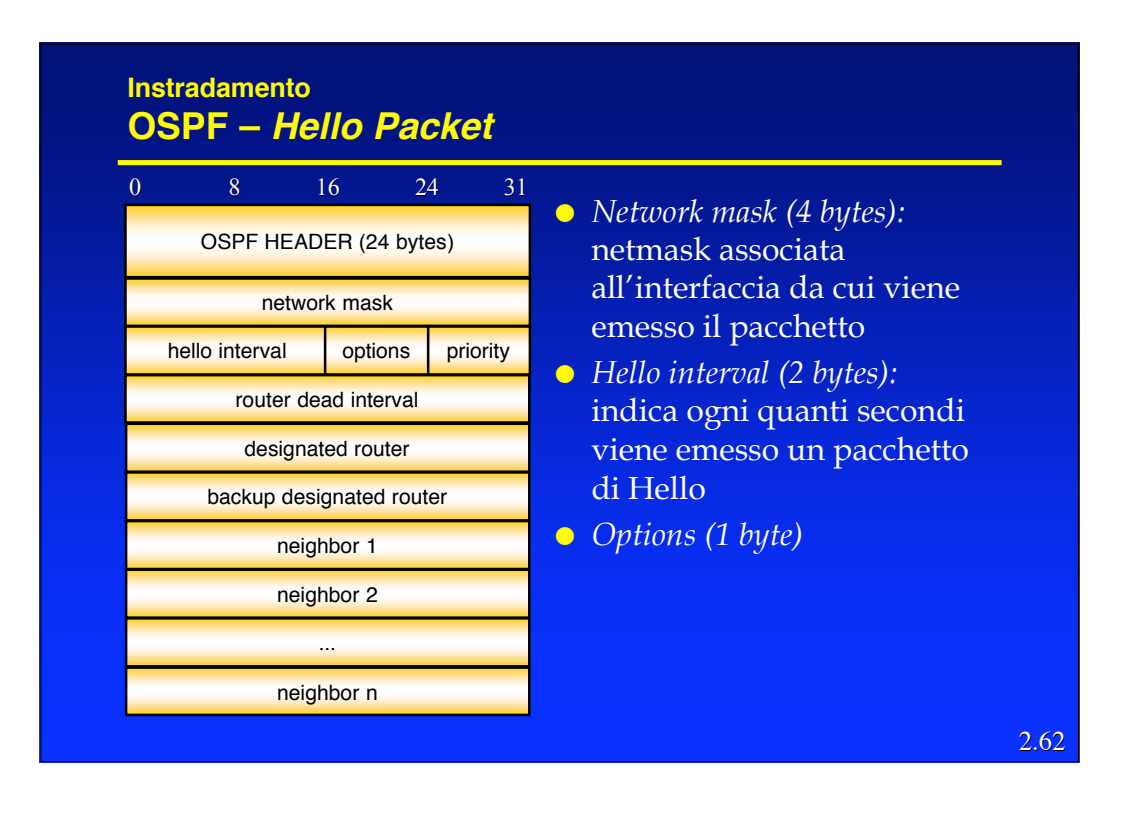

#### **Instradamento OSPF – Hello Packet**

- *Priority (1 byte):* Ciascun router è configurato con una priorità, che può variare tra 0 e 255.
	- Viene eletto *Designated Router* il router che ha la priorità più alta (quindi un router con priorità 0 non potrà mai diventare DR).
- *Router dead interval (4 bytes):* indica il tempo dopo cui il Router va considerato irraggiungibile.
- *Designated router (4 bytes):* indirizzo del DR (0 se non ancora definito).
- *Backup designated router (4 bytes):* indirizzo del *Backup Designated Router* (0 se non ancora definito).
- *Neighbor 1…n:* lista di router ID da cui è stato ricevuto il pacchetto di *Hello* negli ultimi *Dead\_Interval* secondi

2.63

## **Instradamento OSPF – Algoritmo II**

● Seconda fase:

- Ogni *router* distribuisce le informazioni che ha ricevuto tramite gli *hello packets* al resto della rete. Per fare questo realizza un *flooding* degli *LSA* con dei *Link State Update Packets*.
- I router devono inviare esplicitamente un *acknowledgment* quando ricevono un *LS Update Packet* specificando tutti gli LSA confermati

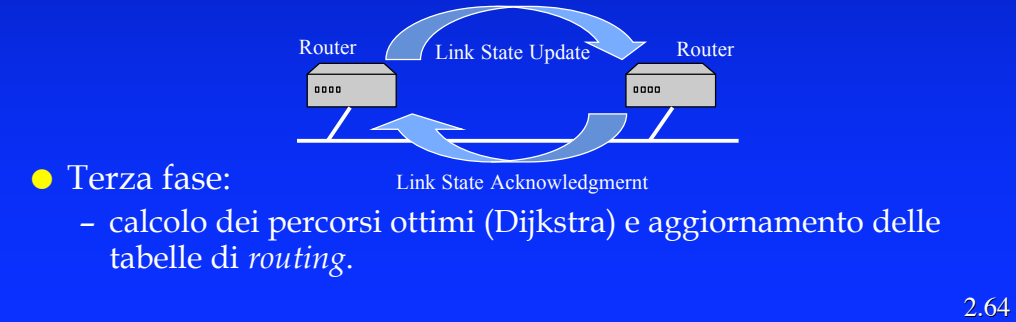

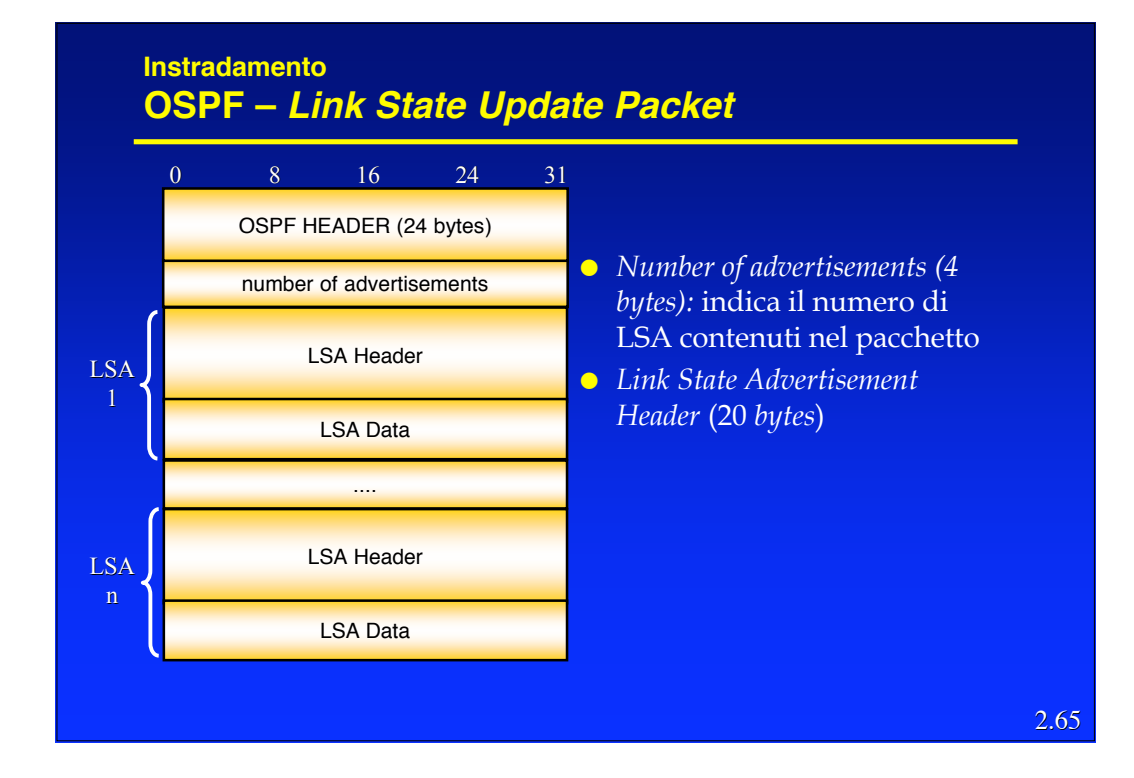

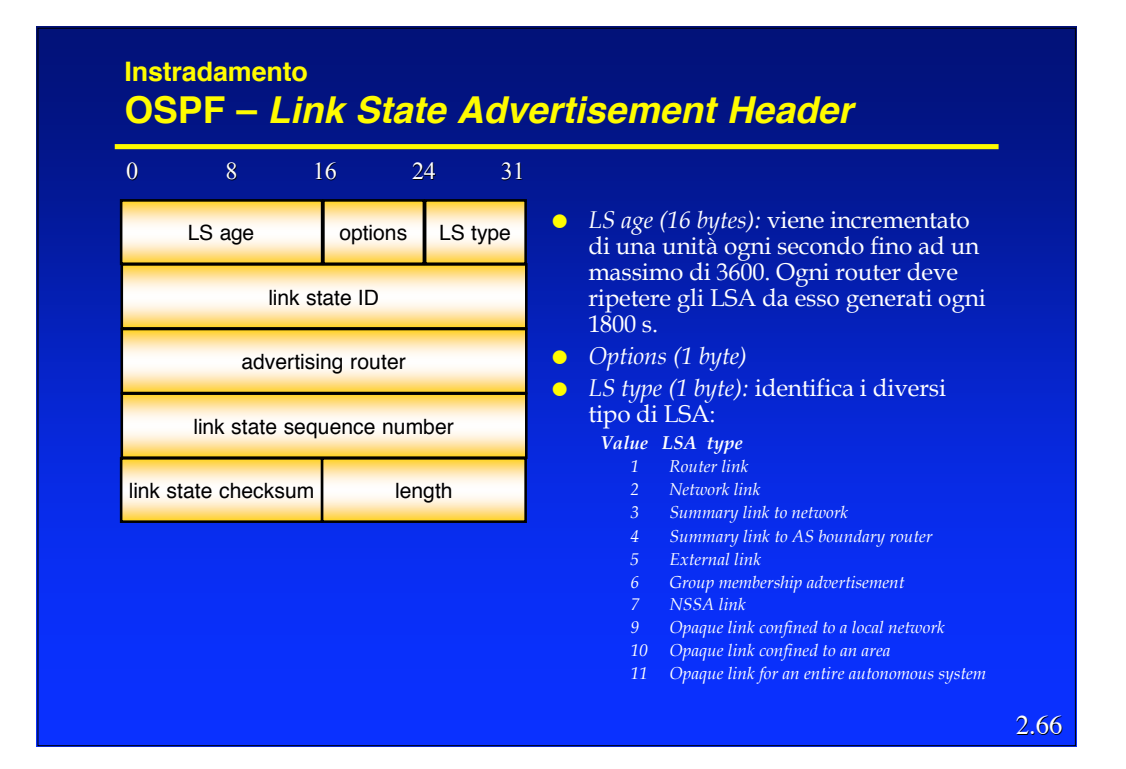

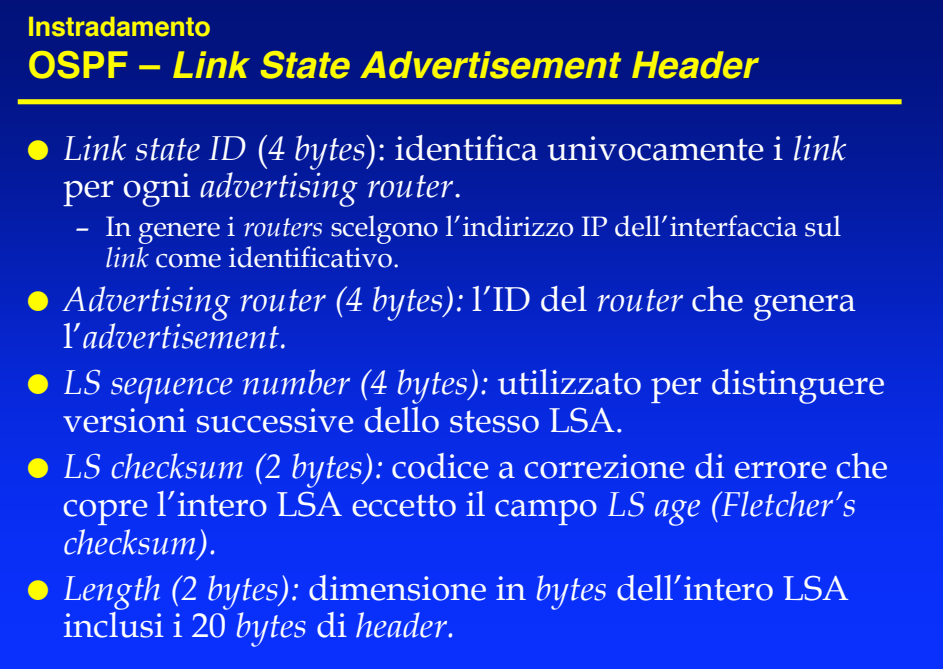

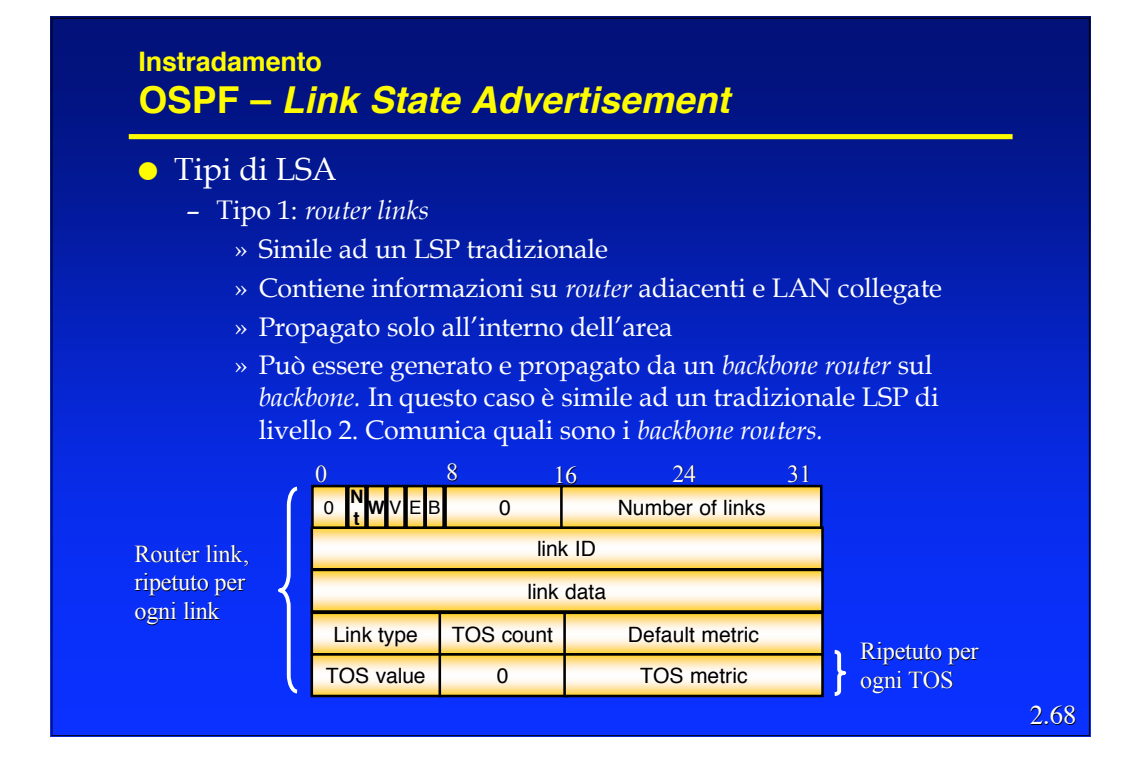

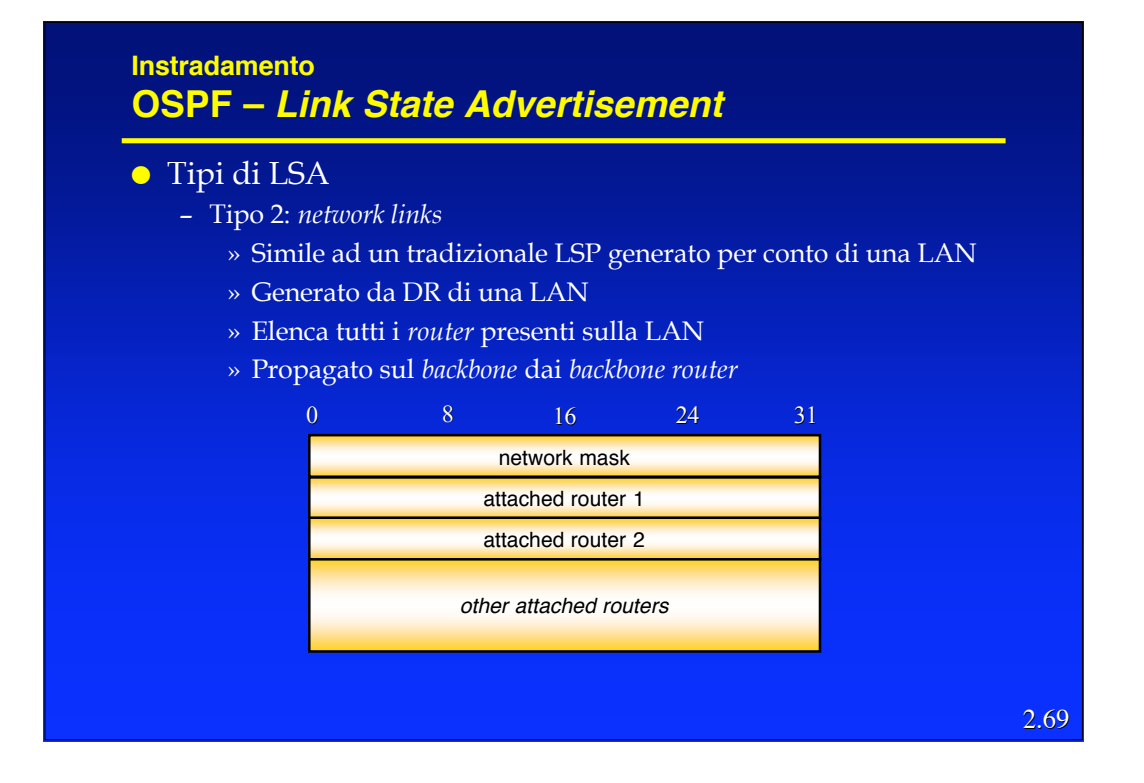

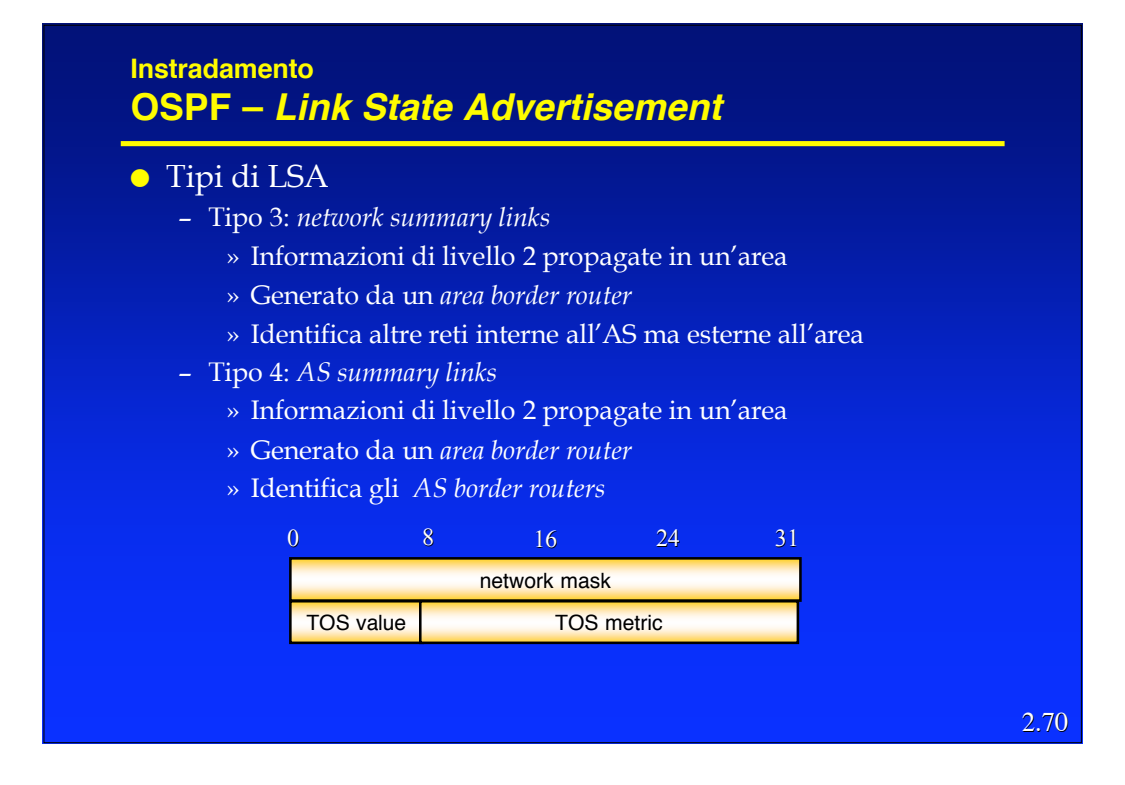

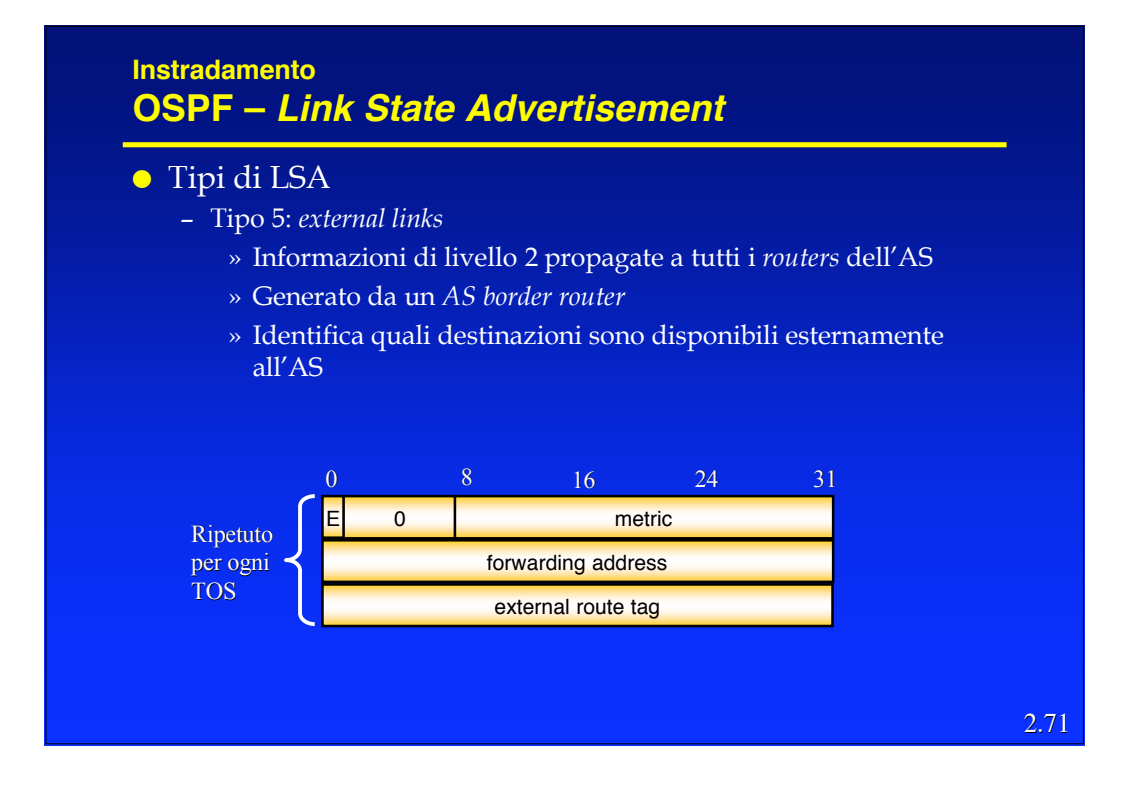

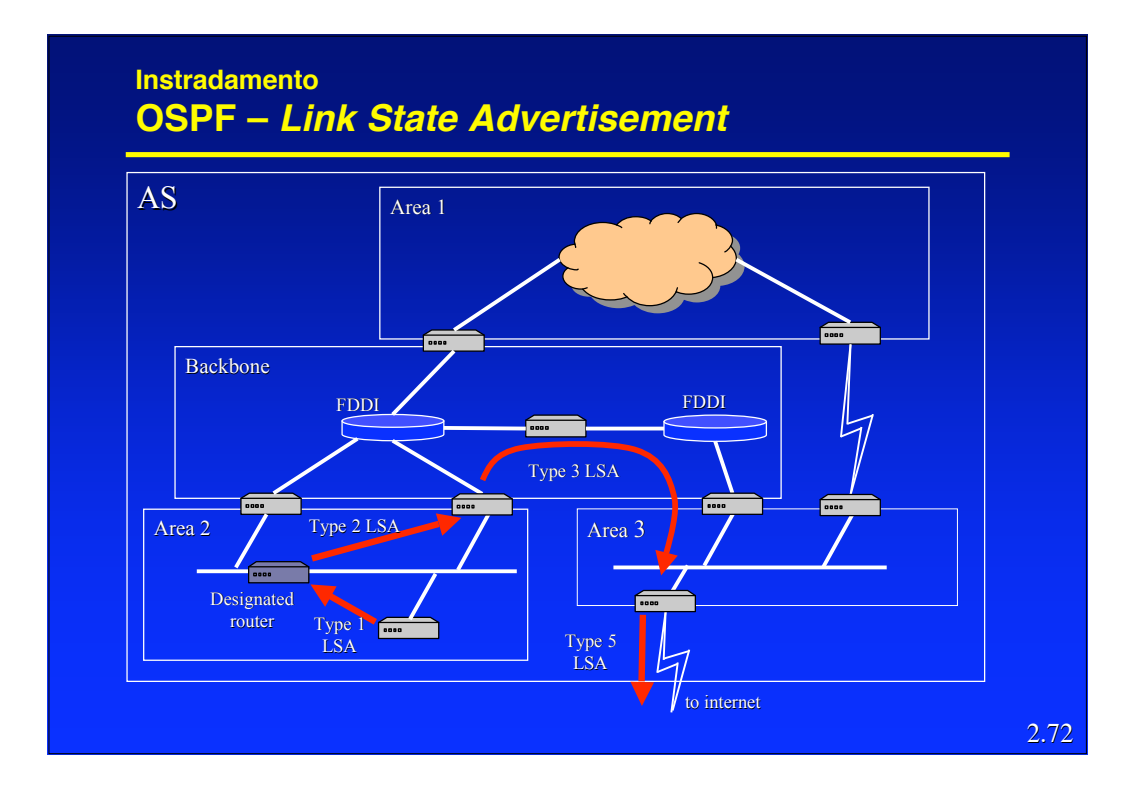

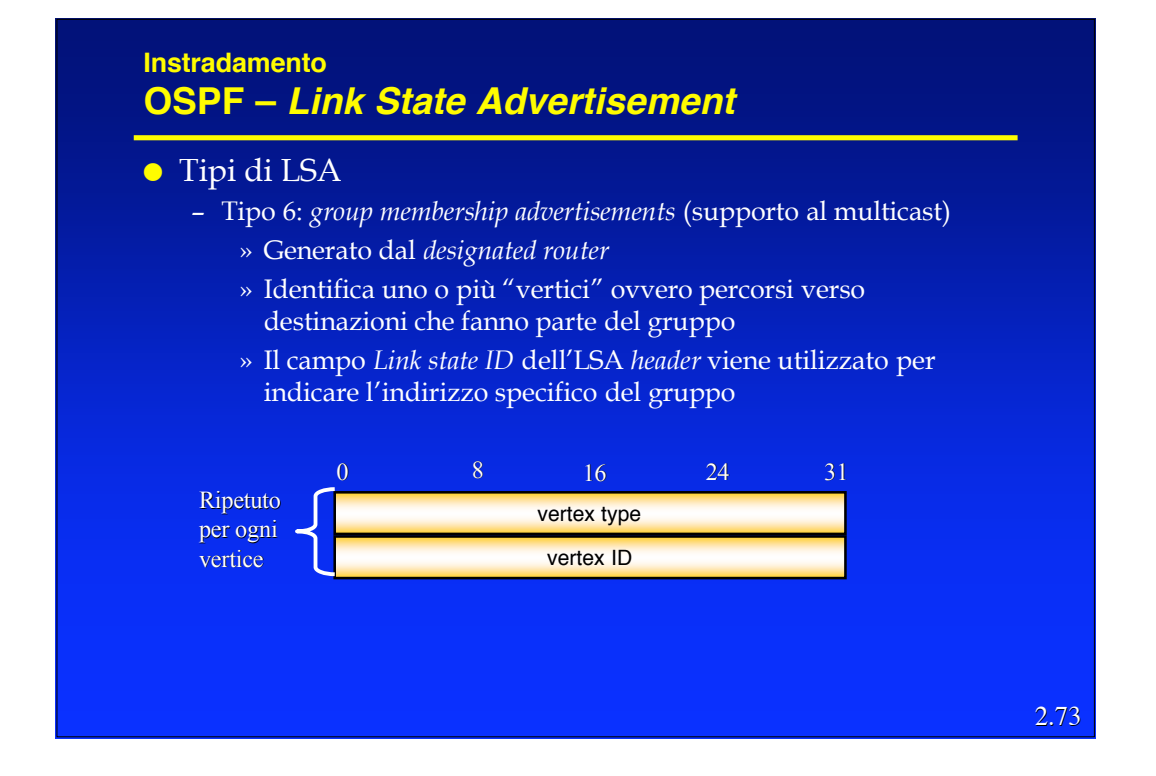

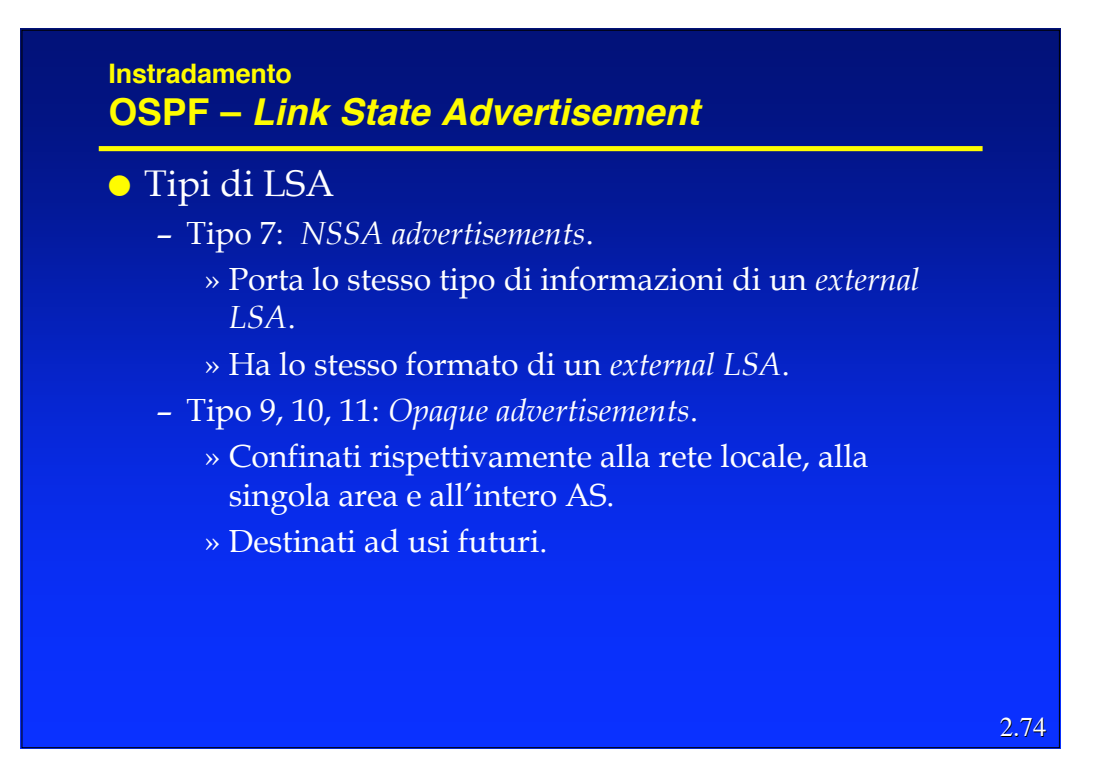

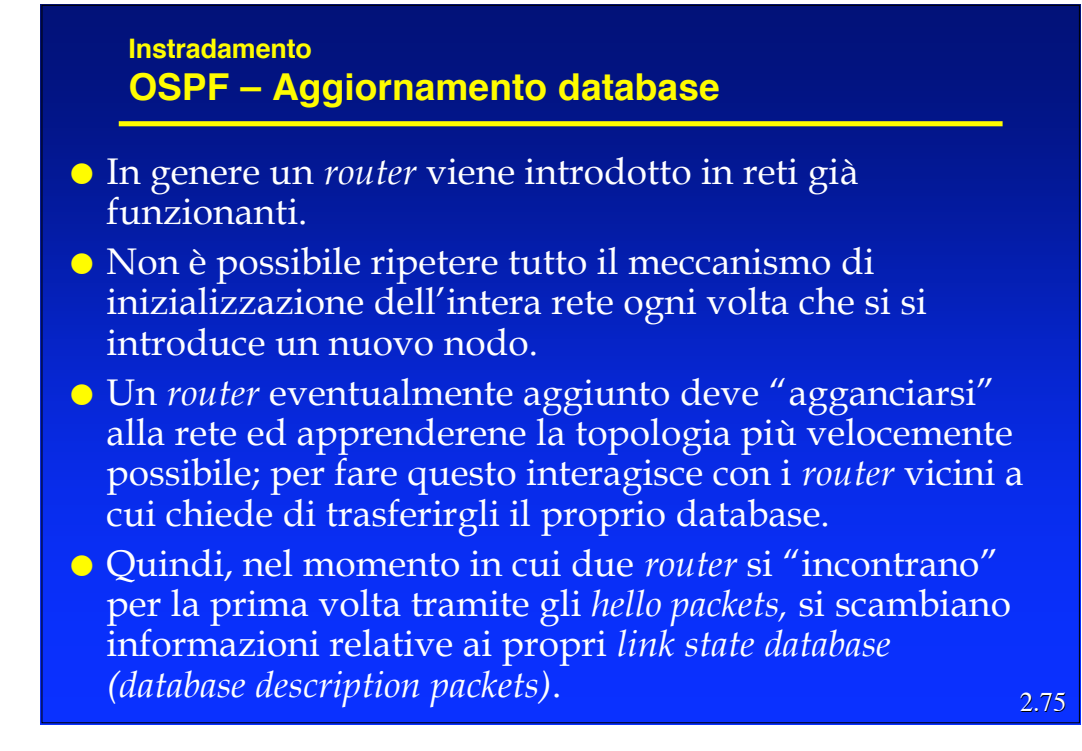

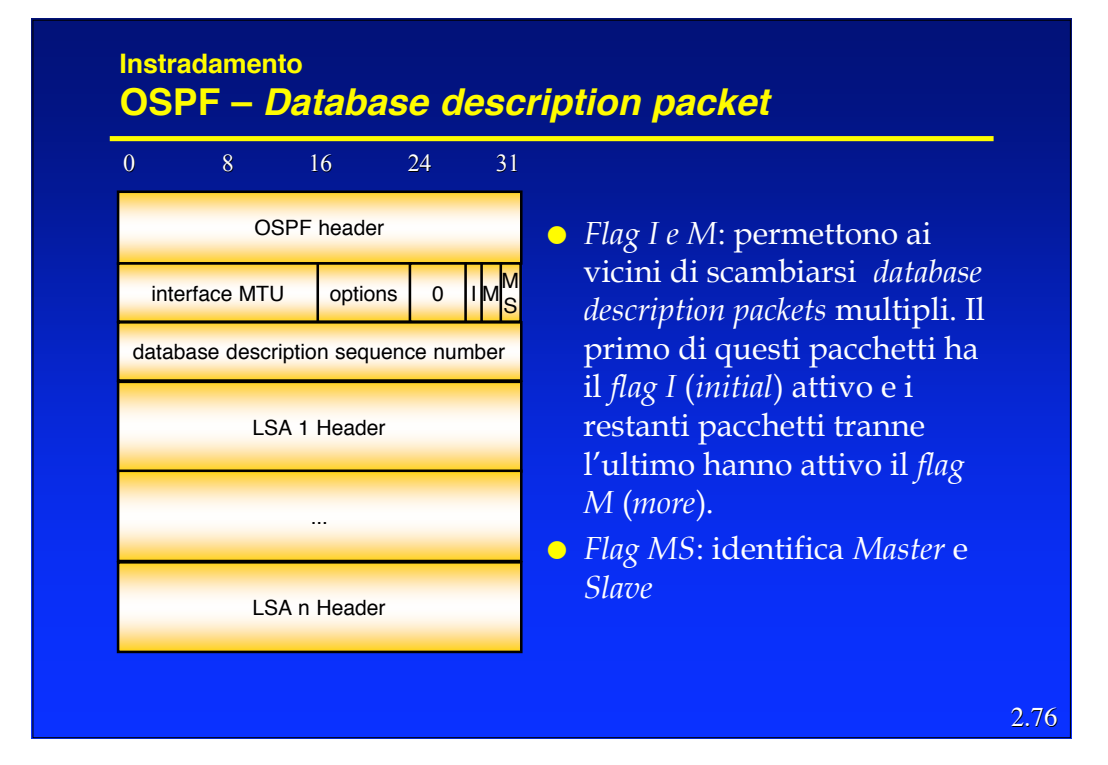

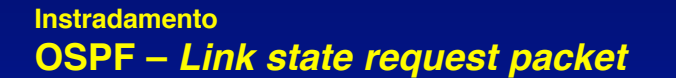

 Ricevuto il set completo dei *Database description packets*, il *router* lo confronta con il proprio *link state database* ed eventualmente richiede un aggiornamento al proprio vicino (*link state request packet*).

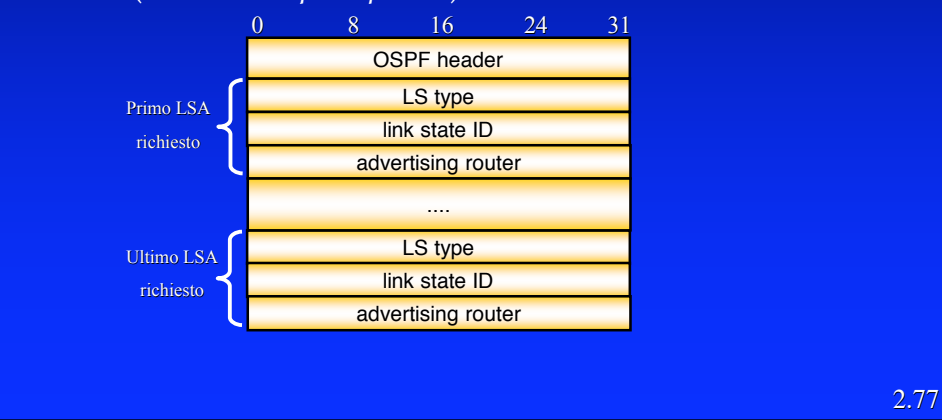

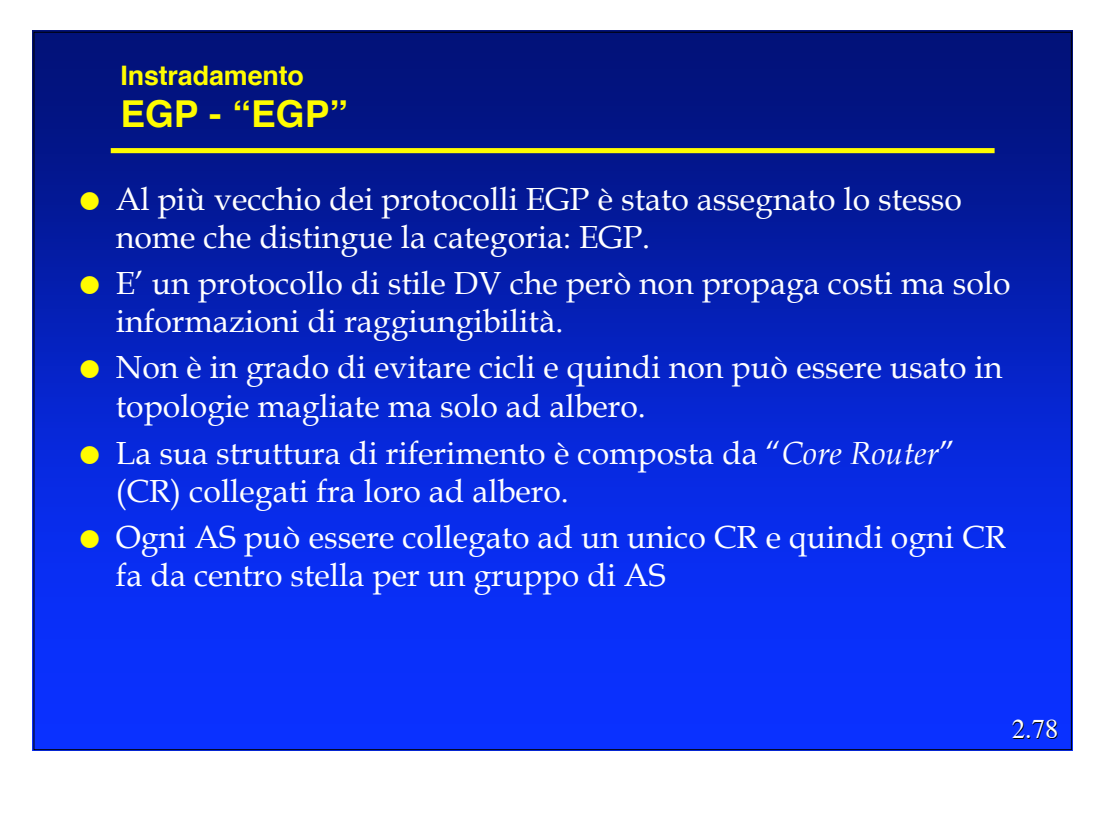

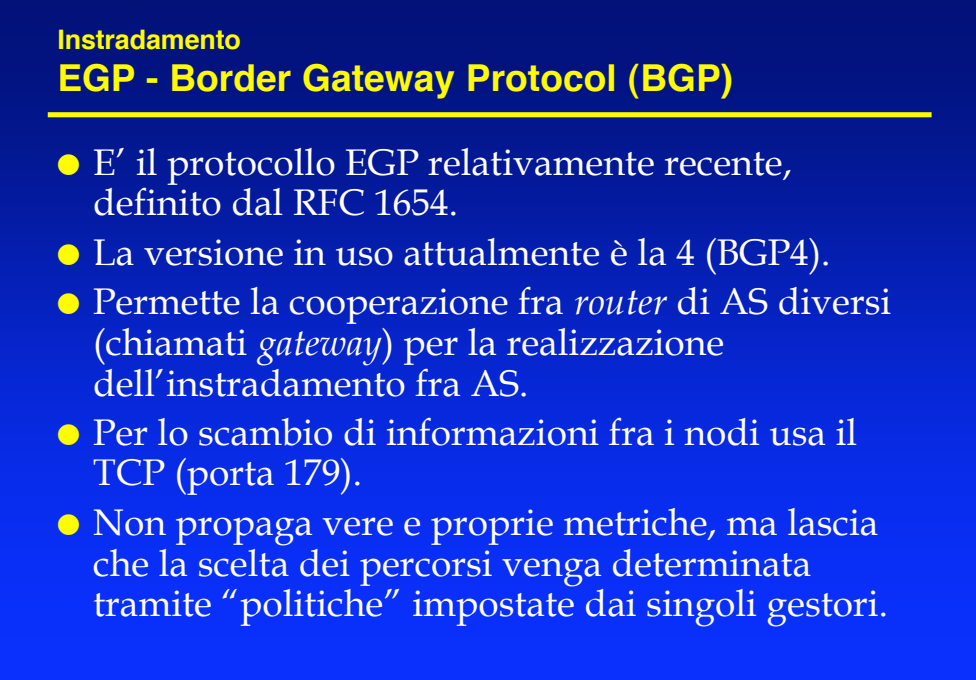

2.79

#### **Instradamento EGP - Border Gateway Protocol (BGP)**

- Pur appartenendo alla famiglia dei Distance Vector, il BGP non opera secondo un algoritmo di instradamento tradizionale ma usando delle "politiche".
- L'idea è che il gestore abbia il massimo controllo su:
	- Quali altri AS attraversare con il proprio traffico.
	- Quali percorsi annunciare (così che altri possano usarli).
- Il meccanismo adottato è quello del *Path-Vector*, che consiste nell'annunciare l'elenco degli AS attraversati su ogni percorso, in modo che
	- Si elimini il problema dei "count- to-infinity" (se mi vedo nell'elenco non suo il percorso).
	- Si abbia sempre l'elenco degli AS attraversati e quindi si possano prendere decisioni di tipo "politico"

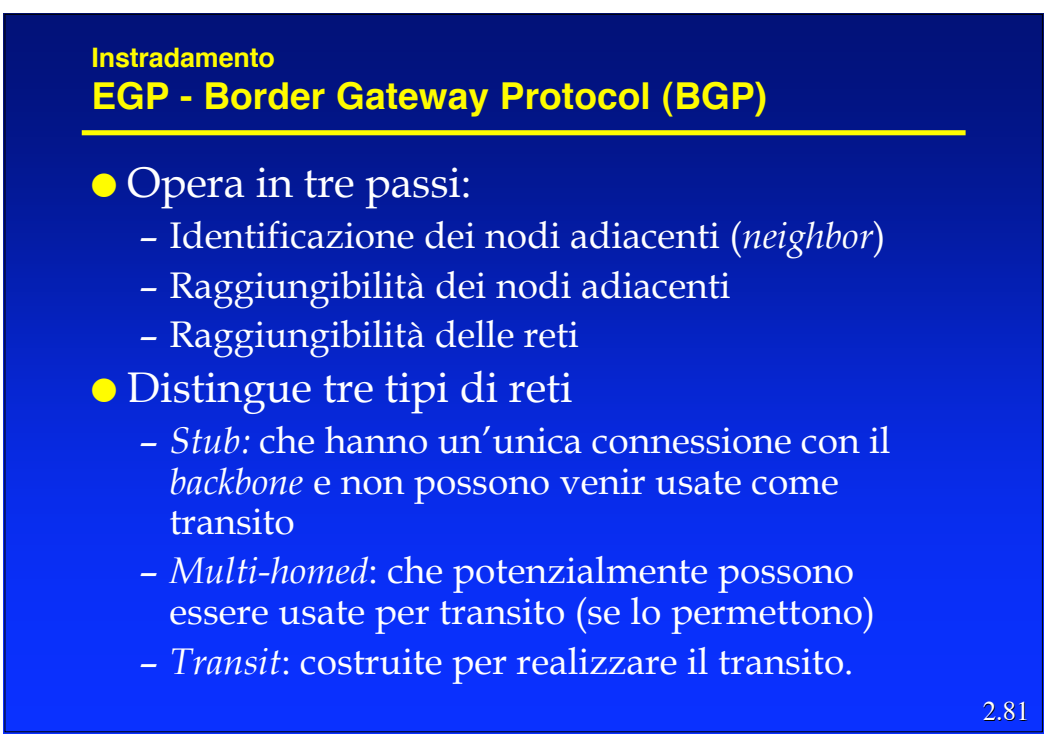

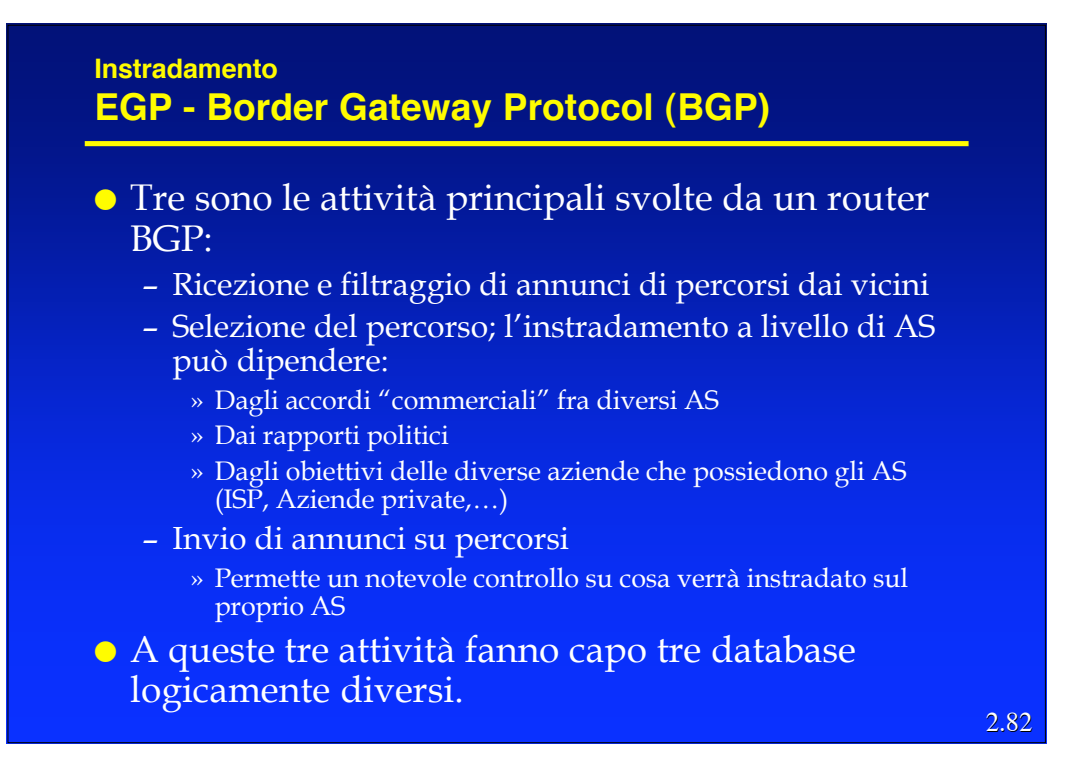

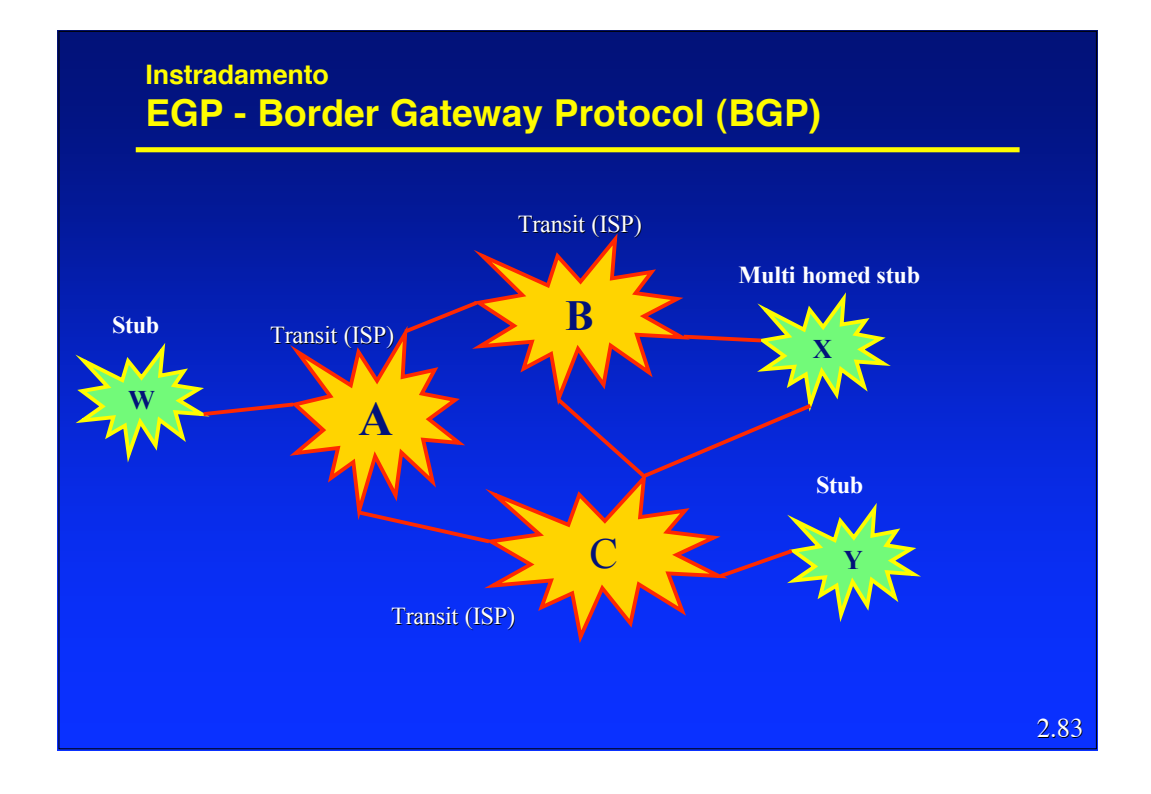

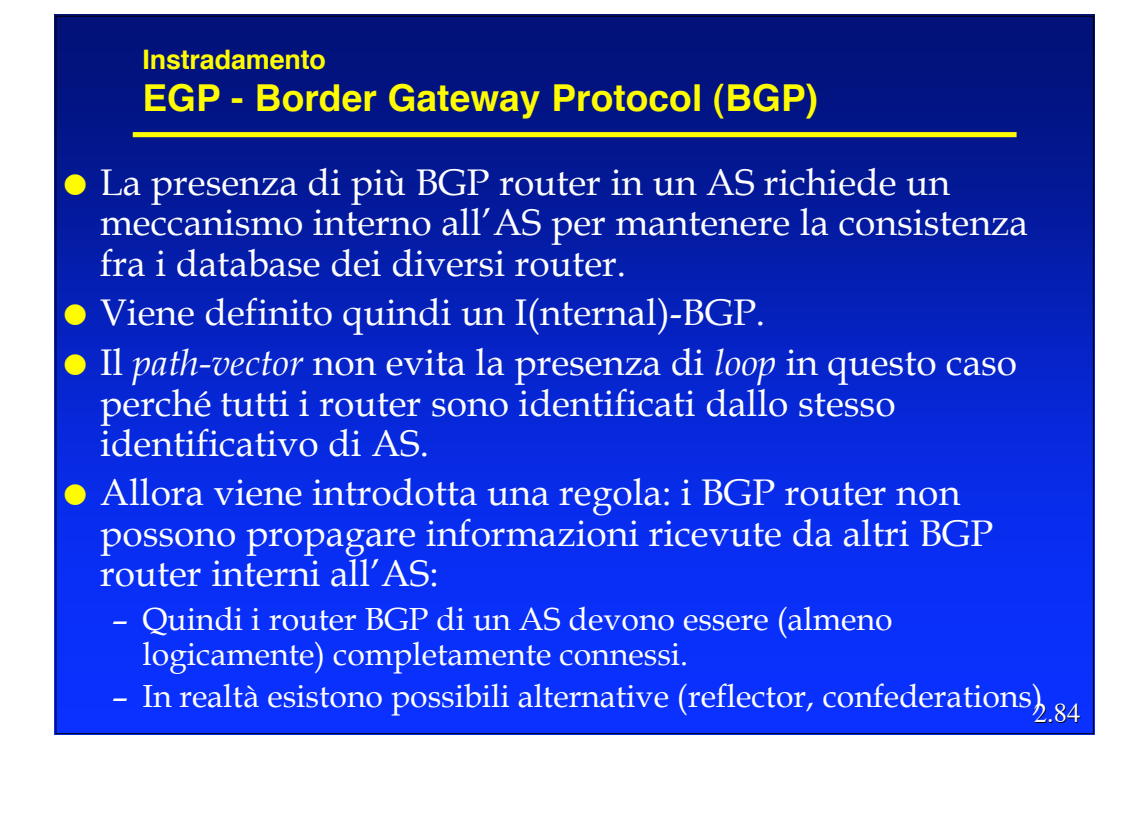

#### **Instradamento EGP - Border Gateway Protocol (BGP)**

- In quanto protocollo di tipo EGP, il BGP differisce dai protocolli IGP in diversi aspetti:
	- Politica: fra AS nella scelta del percorso la "politica" domina, ossia le scelte dipendono da più fattori che coinvolgono considerazioni strategiche, economiche e di sicurezza più che tecniche. Queste considerazioni sono specifiche di ogni AS, quindi la scelta è principalmente sotto il controllo amministrativo.
	- Scala: la scalabilità è molto importante perché le "reti" coinvolte sono generalmente grandi. Invece se un AS cresce eccessivamente lo si può sempre dividere in due.
	- Prestazioni: le prestazioni tecniche contano relativamente poco in un EGP.

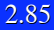

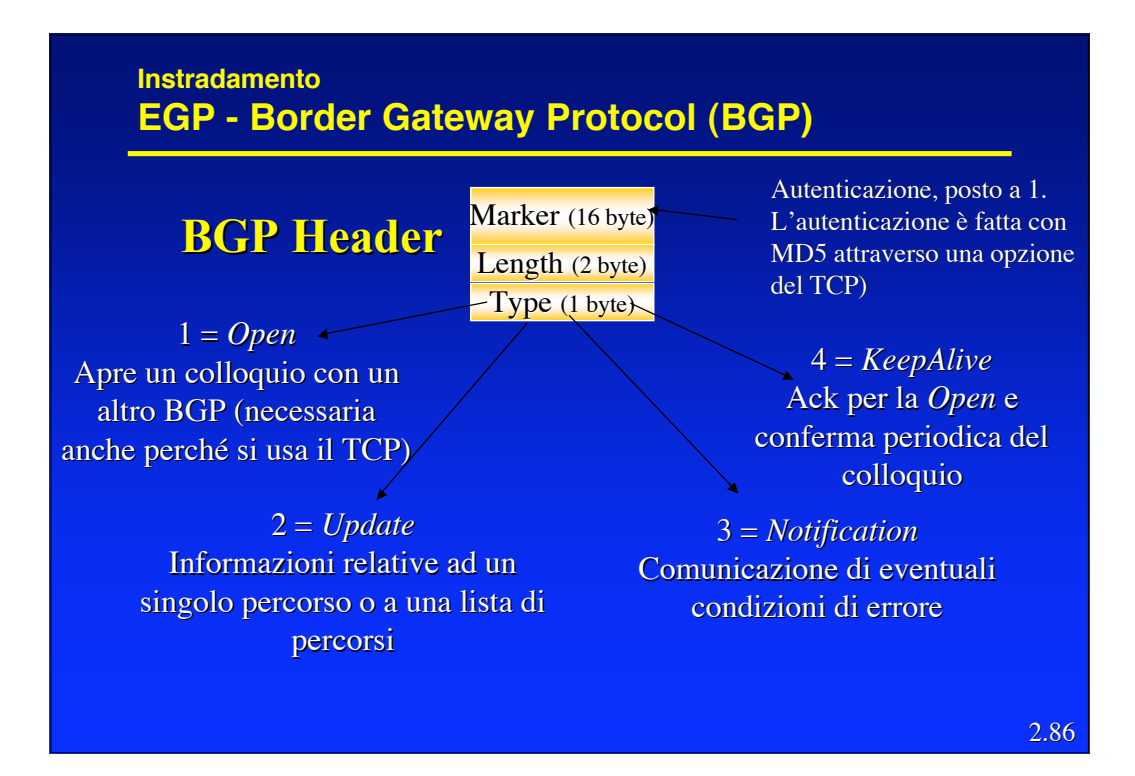

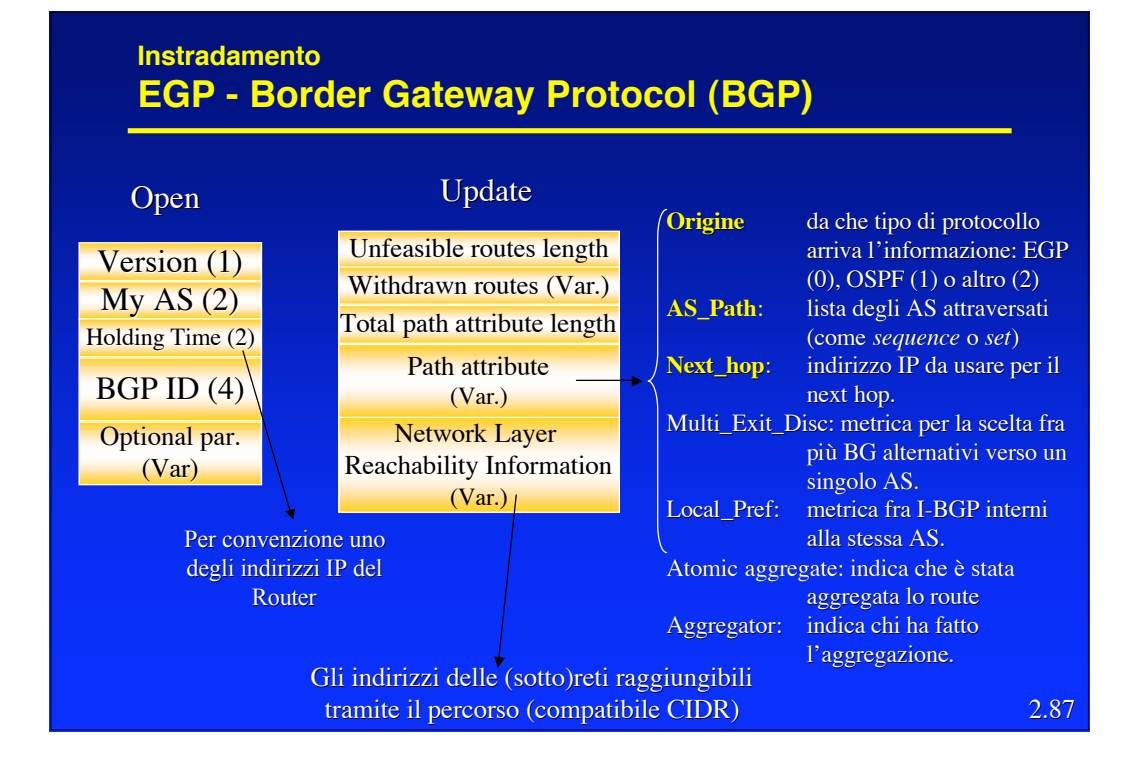